# UNIVERSIDAD NACIONAL DE INGENIERÍA

**FACULTAD DE INGENIERÍA ELÉCTRICA Y ELECTRÓNICA** 

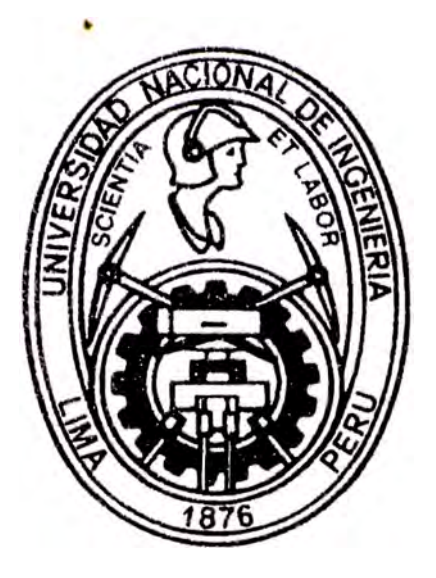

"CONTROL DEL SISTEMA ANTIBLOQUEO DE FRENADO DE UN VEHÍCULO USANDO ESTRATEGIAS DE CONTROL AVANZADO"

## **INFORME DE SUFICIENCIA**

PARA OPTAR EL TÍTULO PROFESIONAL DE:

## **INGENIERO ELECTRÓNICO**

**PRESENTADO POR:** 

## **SANTIAGO GERMÁN SUÁREZ SUSANÍBAR**

**PROMOCIÓN**  $1991 - 1$ 

LIMA – PERÚ 2002

A mi esposa

## **CONTROL DEL SISTEMA ANTIBLOQUEO DE FRENADO DE UN VEHÍCULO USANDO ESTRATEGIAS DE CONTROL AVANZADO**

## **SUMARIO**

Al ocurrir alguna situación inesperada para el conductor de un vehículo, como puede ser el que se atraviese una persona en la pista o que se percate de algún obstáculo en ella, este puede verse obligado a frenar bruscamente usando toda la fuerza que el freno pueda dar, en este caso las ruedas tenderán a bloquearse sin tener el mas mínimo control sobre la dirección del vehículo. Para evitar esto en el presente trabajo se diseñará un sistema de control para un sistema de frenado de un vehículo, que entrará en función cuando la fuerza de freno sea máxima y los neumáticos tiendan a bloquearse. Este sistema de control debe de ser tal que se evite el bloqueo de los neumáticos, para lo cual se utilizarán técnicas de control avanzado, en este caso Control Optimo y Control Adaptivo.

## **ÍNDICE**

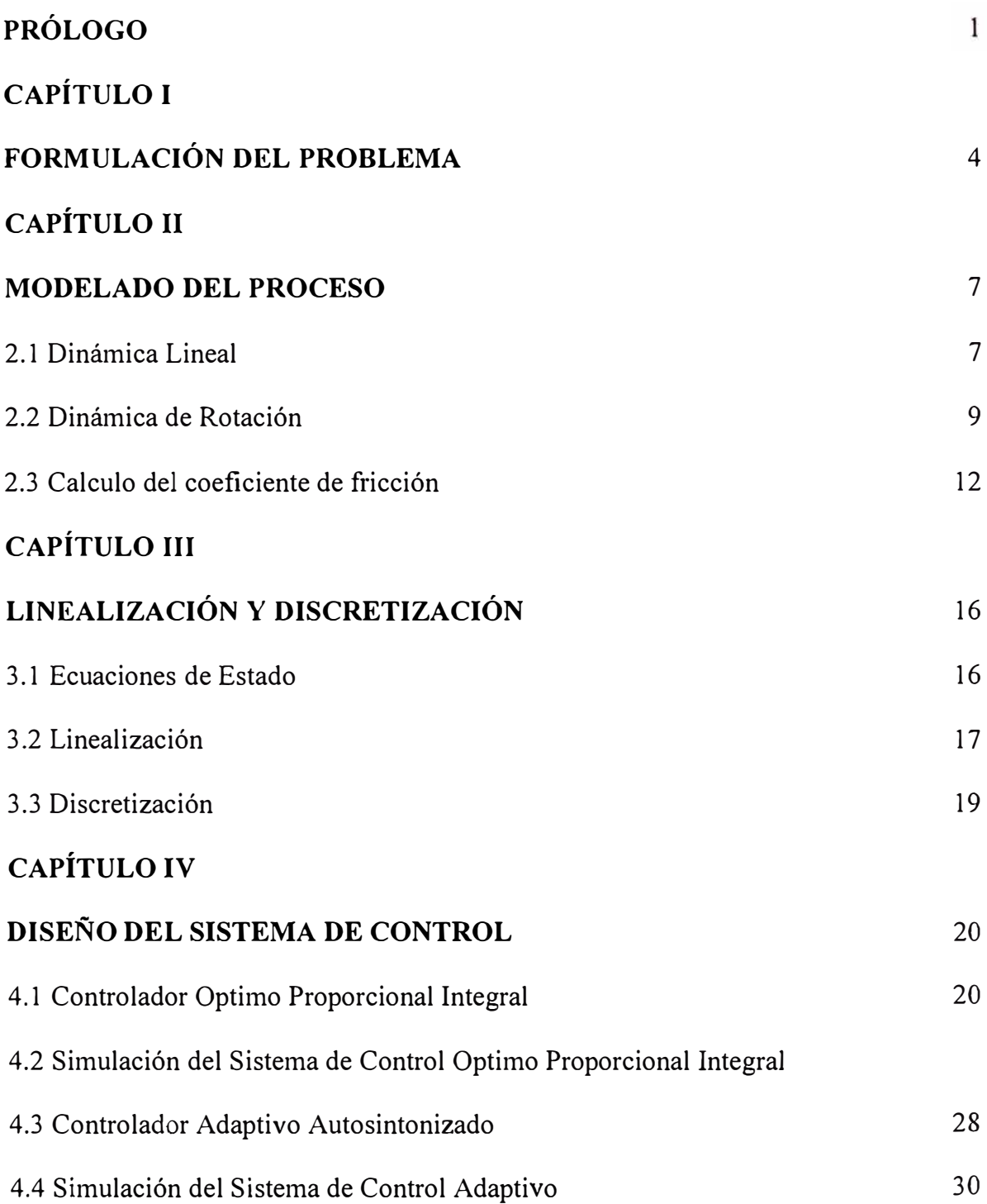

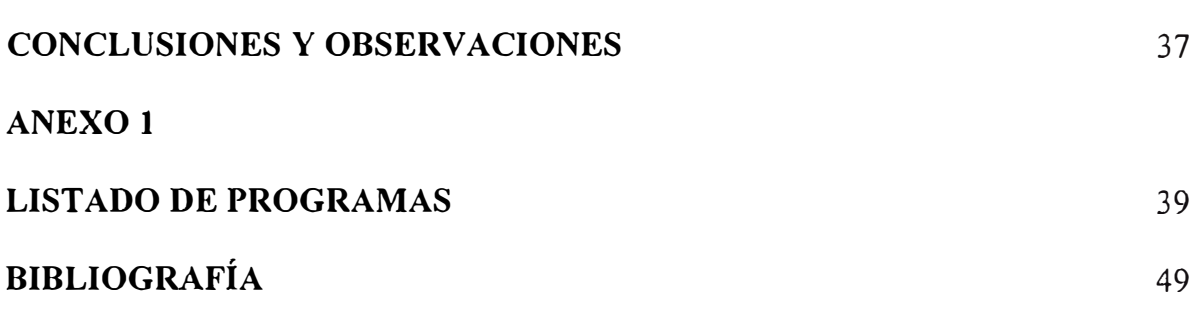

## **PRÓLOGO**

Los sistemas antibloqueo se vieron por primera vez en los trenes de inicio del siglo XX. La razón principal fue que al parar en seco las ruedas del tren se producía un efecto de desgaste de la rueda en la sección de contacto entre el riel y la rueda, este efecto iba deformando las ruedas metálicas del tren, por lo que había que evitar que las ruedas dejaran de girar completamente mientras aun estaba el tren en movimiento usando un sistema antibloqueo, al hacerlo se noto adicionalmente que la distancia de frenado era ligeramente menor. En 1948, se equipó al Boeing B-47 con un sistema antibloqueo para evitar que las llantas se revienten al frenar sobre concreto seco y pistas con hielo (en este caso se encuentran astillas de hielo en la pista). Recién a fines de la década del 60 se incluyo un sistema antibloqueo en algunos automóviles de lujo, desgraciadamente problemas legales detuvieron el desarrollo de estos sistemas en los Estados Unidos permitiendo que Europa tome el liderazgo de estos sistemas en los siguientes 20 años. Finalmente en los inicio de la década de los 90 se demostró fehacientemente las ventajas del sistema antibloqueo en el control de dirección del vehículo y la reducción de la distancia de frenado.

Actualmente mas del 80% de los vehículos nuevos en los Estados Unidos están equipados con un Sistema Antibloqueo de Frenado.

La mayor preocupación durante un frenado brusco en una superficie cualquiera, es que las llantas del vehículo se bloqueen, esto es, que dejen de girar en seco. La razón es que la fuerza de fricción en un neumático bloqueado es considerable menor que cuando están girando. Peor aun cuando las llantas están bloqueadas resulta imposible para el conductor dirigir el vehículo, ocasionando una total pérdida de control sobre él. Este fenómeno lo podemos apreciar el la figura 1, lo cual se puede entender analizando las curvas en la figura 2.

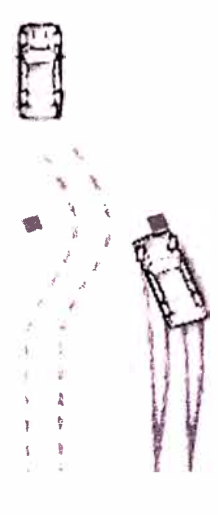

**figura l. Efecto de frenado brusco con y sin ABS** 

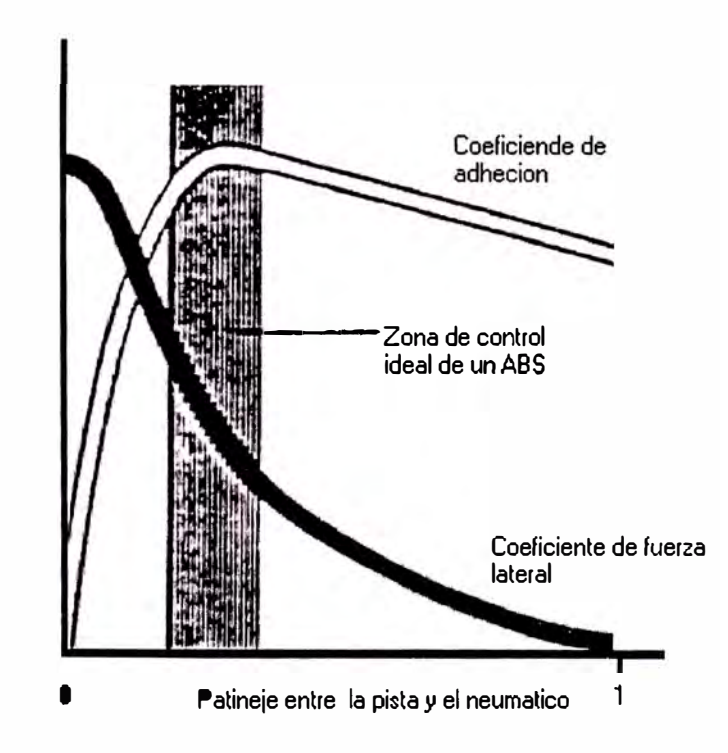

figura 2. Relación entre los coeficientes de adhesión, fuerza lateral y el patinaje

La principal dificultad en la construcción de un sistema de control para el antibloqueo de frenado (AntiLock Braking System ABS) es la gran no linealidad, lo que hace dificil y a veces imposible resolver este problema usando métodos clásicos.

Un ABS típico mide la velocidad angular de las llantas y posiblemente la velocidad lineal. Luego el sistema de control decide si la llanta esta a punto de trabarse. Si es así, se disminuye la presión en la bomba de freno para reducir la fuerza de freno y así dejar que la rueda siga girando. Luego de lo cual se deja aumentar la presión en la bomba de freno. Esa es la misión del sistema de control, la cual se tratará en los siguientes capítulos.

En el primer capítulo definiremos el problema definiendo los parámetros con los que se resolverá el problema, en el segundo capítulo se realizará el modelado del mismo obteniéndose las ecuaciones que describen el giro del neumático y el movimiento del vehículo, en el tercer capítulo se realizará el diseño de los sistemas de control y se mostrarán simulaciones de los mismos. Finalmente se incluirán las observaciones y conclusiones así como la bibliografía utilizada.

## **CAPÍTULO I FORMULACIÓN DEL PROBLEMA**

Definamos el desliz o patinaje (A) como la razón entre la diferencia entre la velocidad del vehículo (v) y la velocidad tangencial del neumático (de radio  $r_w$ ) en el punto de contacto con el pavimento, y la velocidad del vehículo. Así tenemos:

$$
\lambda = \frac{\nu - r_w \omega}{\nu} \tag{1.1}
$$

De donde tenemos que si la llanta gira sin resistencia, implica que la velocidad tangencial de la llanta en el punto de contacto con el pavimento es igual a la velocidad del vehículo, en este caso  $r_ww$  será igual a v, por lo que  $\lambda$  será 0 (osea la llanta no está patinando en absoluto, sino que gira libremente). Por otro lado si la llanta esta bloqueada (trabada, osea que no esta girando) por acción del freno, w es cero por lo que A será igual a 1, osea 100% de patinaje (slip).

El coeficiente de fricción  $(\mu)$  existente entre el neumático y la pista, varía en función de la superficie y de A, así también la fuerza lateral que los neumáticos delanteros pueden ofrecer debido al giro de los mismos, también varía en función de A. Según podemos apreciar en la figura 1.1 :

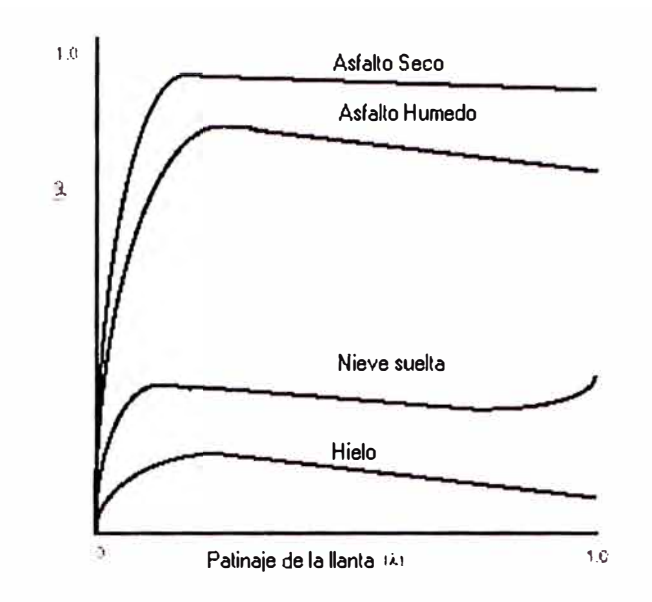

**figura 1.1 Coeficiente de fricción en función de A para diferentes superficies** 

Como vemos en dicha figura el coeficiente de fricción varía en función de A y de la superficie, pero todas tienen una curva de la forma que se muestra en la figura 1.2:

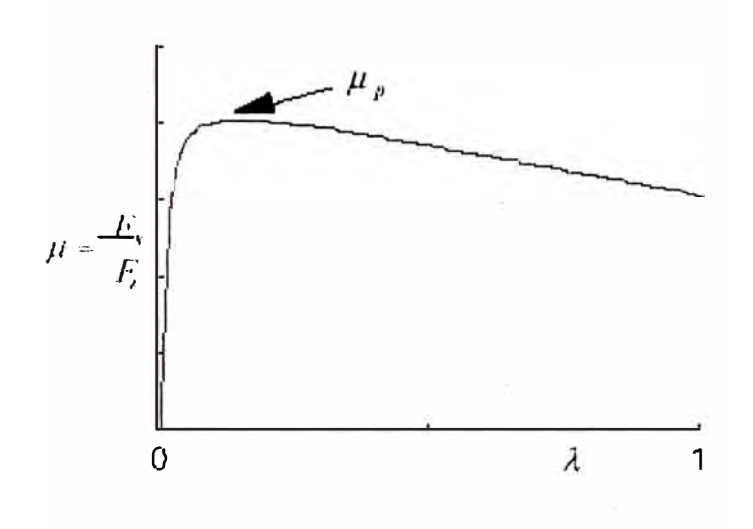

**Figura 1.2 Curva µ vs. A** 

En la figura 1.2 vemos como conforme aumenta  $\lambda$  también aumenta  $\mu$ , hasta un valor pico para luego comenzar a bajar. Este pico se ubica aproximadamente en  $\lambda$ =0.2, por lo que nuestro problema será el de diseñar un sistema de control que actúe cuando el frenado sea máximo (1000N-m) y los neumáticos estén por bloquearse  $(\lambda > 0.2)$ ; bajo estas condiciones el sistema de control deberá mantener el patinaje en 0.2. En la figura 1.3 se muestra el diagrama de bloques del sistema donde se asumirá la existencia de un transductor tal que tenga como entrada la señal del controlador y como salida el torque que será aplicado al sistema de frenado del vehículo.

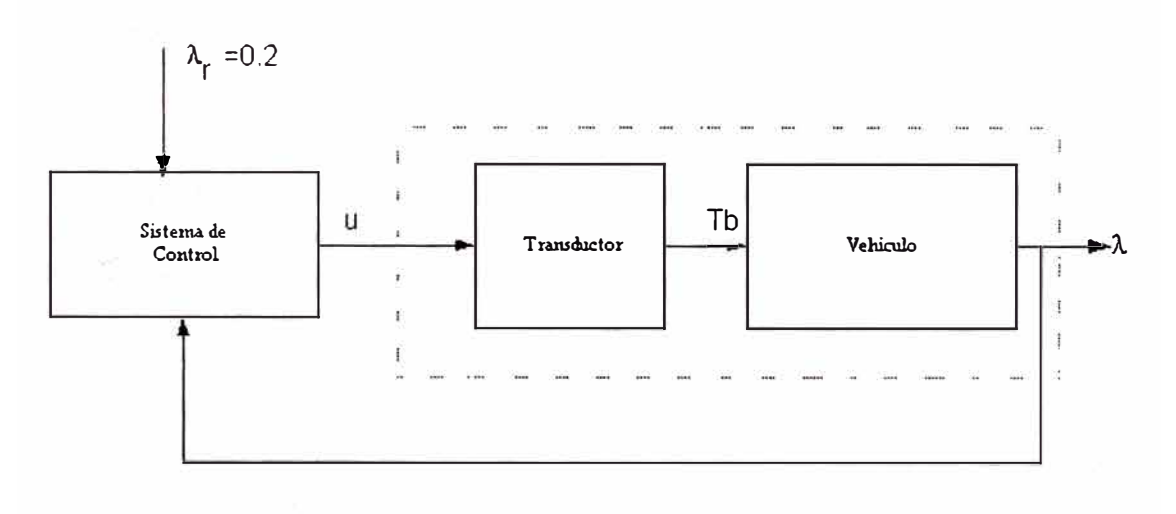

**figura 1.3 Diagrama de bloques del sistema** 

## **CAPÍTULO 11 MODELADO DEL PROCESO**

Para el diseño un sistema de antibloqueo de frenado se modela el movimiento del vehículo en base a su dinámica lineal, y los neumáticos en base su dinámica de rotación.

## **2.1 Dinámica Lineal**

Para este caso se emplea directamente la segunda ley de Newton en su forma:

$$
F = m \tag{2.1}
$$

Así tenemos que la representación del diagrama de cuerpo libre del modelo del automóvil de masa *m* sobre un plano inclinado 0 grados es el mostrado en la figura

2.1

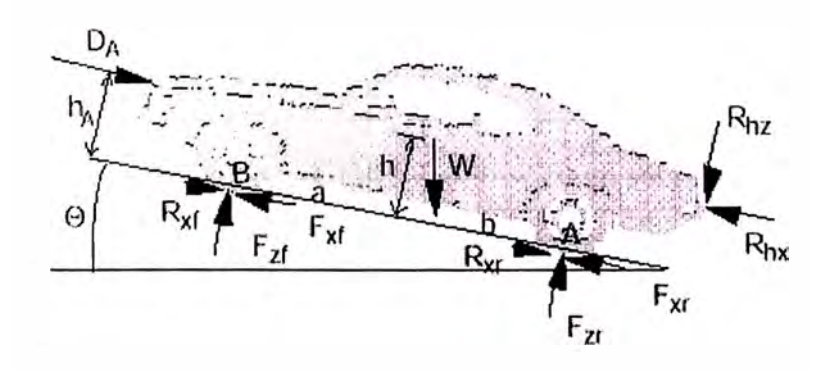

**Figura 2.1. Diagrama de cuerpo libre del vehículo** 

En la figura 2.1 se muestran todas las fuerzas relevantes, la constante de gravedad *g,* la fuerza ocasionada por la resistencia del aire *Da,* la fuerza causada por el alerón posterior *Rh, W=mg* el peso del vehículo, *Fx* la fuerza de tracción ocasionado por el pavimento: *Fxf* delante y *Fxr* detrás, *Rx* fuerza de inercial de la llanta, y la aceleración del vehículo *ax.* Donde los subíndices *f* y *r* significan fuerzas aplicadas sobre los neumáticos delanteros y traseros respectivamente.

En la dirección del movimiento del vehículo tenemos:

$$
m\frac{dv}{dt} = (W/g)ax = -Fx - Fxf - Wsin\theta - Rx - Rxf - Da - Rhx \qquad (2.2)
$$

y en la dirección vertical tenemos (asumiendo que no existe movimiento vertical del vehículo):

$$
0 = W \cdot \cos \theta - F_{sf} - F_{sr} + R_{hz}
$$
 (2.3)

Considerando Rh=O en la ecuación 2.3, se obtiene :

$$
F_{zt} + F_{zt} = W \cdot \cos \theta = m \cdot g \cdot \cos \theta \tag{2.4}
$$

La resistencia del aire está dada por la velocidad relativa entre el vehículo y el aire, alrededor, y esta dada por la siguiente relación:

$$
D_a = 0.5 \rho C_d A (v + v_w)^2
$$
 (2.5)

Donde p es la resistencia del aire (1.202 Kg/m3 a 200m sobre el nivel de aire), Cd es un coeficiente de arrastre. A es la máxima sección transversal, v es la velocidad del vehículo y  $v_w$  es la velocidad del viento. Cd varia de 0.2 (vehículo con cubierta inferior inclusive) hasta 1.4 para un camión. Un valor de 0.4 es un valor típico para automóviles de pasajeros.

La resistencia al giro de la llanta se debe a la deformación de la llanta al apoyarse sobre el pavimento y es aproximadamente proporcional a la fuerza normal sobre la llanta:

$$
R_x = R_{xf} + R_{xr} = f(F_{zf} + F_{xr})
$$
\n(2.6)

Donde f es el coeficiente de resistencia al rodamiento y esta en el rango de 0.01 a 0.4, con 0.015 como un valor típico para autos de pasajeros.

Reemplazando la ecuación (2.4) en (2.6) se obtiene:

$$
R_x = f.m.g.\cos\theta\tag{2.7}
$$

Considerando Fx igual para cada neumático tendremos:

$$
F_{xf} + F_{xr} = N_w F_x
$$
 (2.8)

Reemplazando las ecuaciones (2.5), (2.7) y (2.8) en (2.2) se tiene

$$
mv = -N_w F_v - mg\sin\theta - f(mg\cos\theta) - 0.5\rho C_d A(u + v_w)^2
$$
 (2.9)

## **2.2 Dinámica de Rotación:**

Las ecuaciones de movimiento se obtienen típicamente de la aplicación de la segunda ley de Newton, la cual para el movimiento de un cuerpo rígido de masa m es:

$$
F=m.a
$$

Donde *F* es el vector suma de todas las fuerzas que actúan sobre el cuerpo de masa *m*  y *a* es el vector aceleración, la relación análoga de esta ley para un sistema en rotación alrededor del centro del cuerpo es:

Donde *M* es el vector suma de todos los momentos que actúan sobre el cuerpo, *I* es la inercia del cuerpo y *w* ' es la aceleración angular del cuerpo alrededor del centro de rotación. Cuando a o *w* ' es igual a cero entonces las dos ecuaciones anteriores representan un estado de equilibrio.

Los componentes que están involucrados en la aplicación de la segunda ley de Newton para la dinámica rotacional de una llanta se muestran en la figura 2.2, y son:

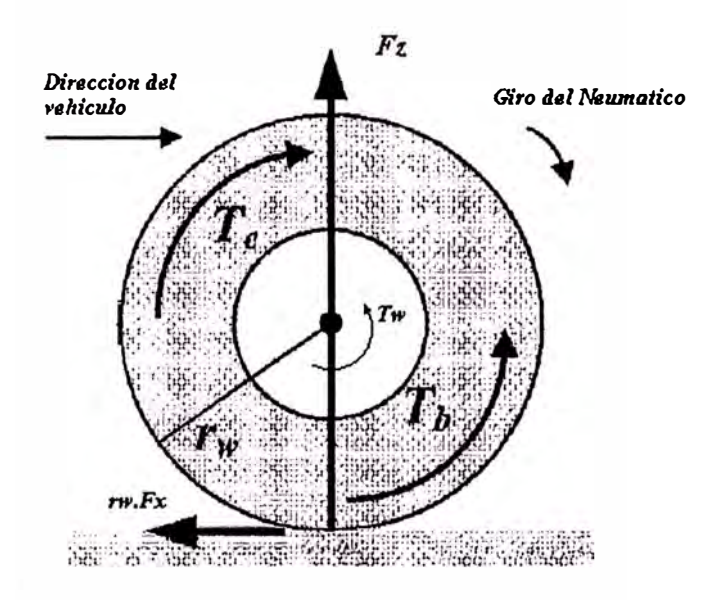

**Figura 2.2 Momentos actuantes sobre el neumático** 

El torque entregado por el motor (Te) que es en la dirección del movimiento.

El torque de frenado en oposición (Tb) al movimiento.

El torque por la fricción de la llanta sobre su eje (Tw) el cual depende de la velocidad de giro del neumático.

El torque causado por la fricción entre el pavimento y el neumático  $(r_w F_x)$ . La dirección depende si se está frenando o acelerando, en el caso de aceleración es en

$$
M = I.\omega'
$$

sentido opuesto al torque del motor, y cuando se está frenando será en sentido opuesto al torque del freno.

La ecuación resultante es:

$$
J\omega_{w} = [T_e - T_b + r_w F_x - T_w]
$$
 (2.10)

## Donde:

Ww: velocidad de rotación de la llanta.

Jw : Inercia de la llanta.

Te : torque del motor.

Tb : torque del freno.

Rw : radio de la llanta.

Fx : fuerza del pavimento sobre la llanta.

Tw : torque causado por la fricción al girar la llanta sobre su eje

Consideraremos que el torque por fricción de giro (Tw) es la suma de una fricción seca (proporcional al peso del vehículo: Fz) y una fricción viscosa (proporcional a la velocidad de giro del vehículo). Así tendremos:

$$
T_w = f_w F_z + b_w w_w \tag{2.11}
$$

La fuerza del pavimento sobre la llanta está dado por:

$$
F_x = \mu F_z \tag{2.12}
$$

donde Fz es la fuerza normal en cada llanta y el factor  $\mu$  es una función de las velocidades de giro de la llanta y de la velocidad del pavimento.

Reemplazando tenernos:

$$
J_{,W_w} = -f_w.F_z - b_w.w_w + r_x \cdot \mu.F_z - T_h \tag{2.13}
$$

#### 2.3 Calculo del coeficiente de fricción:

Los valores de  $\mu$  se hallan en forma experimental y se dan en tablas en función de λ. Para el modelamiento, con los valores experimentales, interpolamos una ecuación polinómica de grado 6. Esto lo realizamos con el siguiente programa en Matlab:

```
% ABSOL.m
% Obtencion del modelo matematico aproximado de curva mu - lambda
% en base a valores obtenidos en forma practica.curva mu - lambda
à ingresamos la data (obtenida en forma practica)
data = . . .[0.0000 0.0000]0.0250 0.22500.050000.45000.100000.65000.1250 0.6850
   0.1500 0.7050
   0.1750 0.6900
   0.200000.68000.2500 0.6500
   0.3000 0.6350
   0.3500 0.6300
   0.4000 0.6275
   0.4500 0.6250
   0.5000 0.6225
   0.550000.62000.600000.61750.6500 0.61500.7000 0.6125
   0.7500 0.6100
   0.800000.60750.850000.60500.9000 0.6000
   0.9500 0.5975
   1.000000.5950;
lambda=data(:,1);mu = data(:, 2);% Ajustamos la data en una funcion de la forma :
% con el metodo de los minimos cuadrados
\text{mu} = c(1) * 1ambda^n+c(2)*1ambda^(n-1) .... c(n)*1ambda+c(n+1)
[c, S] = polyfit(lambda, mu, 6);% creamos t =0,0.05,0.1,0.15,0.2,0.25 ... 1
```

```
t = (0:0.05:1);
```
#### y=polyval (e, t) ;

```
plot(lambda,mu, \text{ or } \text{ or } \text{ by } \text{--}b );
title ('Interpolacion polinomial, grado n=6');
grid on;
```
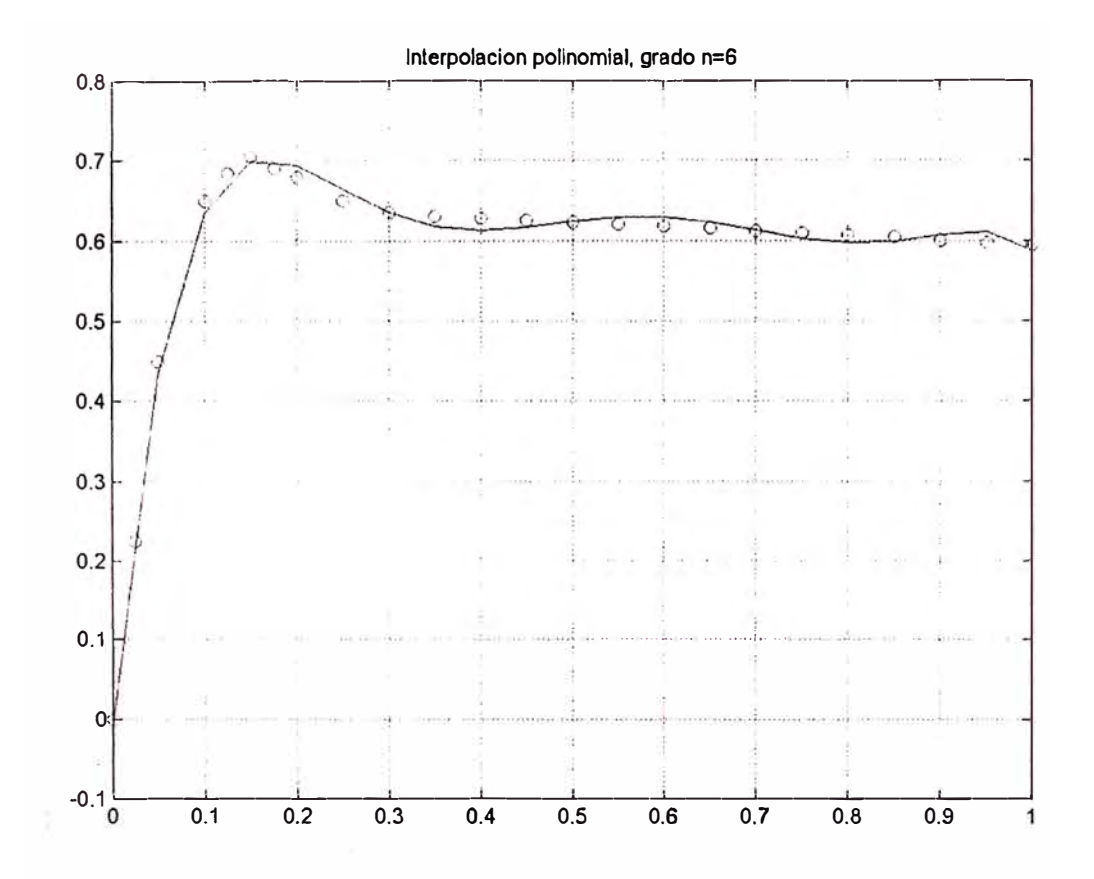

**figura 2.3 Resultado gráfico de µ vs A mostrando valores experimentales y curva interpolada** 

Como se ve el punto máximo se obtiene alrededor de 0.2, por lo que ese será el valor deseado para nuestro control.

Además el programa nos da los siguientes valores para e:

 $e =$ 

Columns 1 through 4

-68.593685960106 238.215969299801 -324.819708094716 219.283664212760

Columns 5 through 7

-75.580035327176 12.087806022779 -0.006770422521

Por lo que:

```
\mu=-68.593685960106*\lambda^6 + 238.215969299801*\lambda^5 - 324.819708094716*\lambda^4219.283664212760*\lambda^3 -75.580035327176 *\lambda^2 + 12.087806022779 *\lambda -
                            0.006770422521 (2.14)
```
Con esta función de  $\mu$  vs.  $\lambda$ , podemos graficar el proceso sin ningún control suponiendo un torque de frenado de 1000Nw-m, lo cual hacemos con el siguiente programa Matlab:

```
W ABSC.
           NEW CONSOL BRACKED SESSE
第四日四五 16
ti=0;tf=2;xi=[40,40];tol=l.Oe-4;trace=l; 
:1; fJs¿Hn•:•s od.e45 fJa.ra graficar 
., __ .. A ' que es solucion de 
X' -·
\texttt{AES}(\texttt{t}, \texttt{x})[t,x)=ode45( 'ABS02a', [ti,tf) ,xi,odeset('Reltol' ,tol)); 
% Variable r usada para grafica 
plot(t, x(:, 1), ' - . ', t, x(:, 2), ' - ');
title( 'Frenado de Vehiculo'); 
xlabel('Tiempo (seg)'); ylabel('x');grid on; 
legend( 'Velocidad del vehiculo', 'Velocidad de la llanta');
% AP.S02a.rn 
function xdot=ABS2a(t,x); 
t define parametros de simulacion;
m=1400; rho=l.202; Cd=0.5; AA=l.95; 
g=9.81; 
Theta=O.O; bw=O.O; f=0.01; uw=O.O; 
fw=0.0;
Iw=2.65; rw=0.31; Nw=4; Fz=3560.0;
%Define los parametros mu-Lambda (Calculados en ABS1)
c=[ -68.5937, 238.2160, -324.8197, 219.2837, -75.5800,12.0878, -0.0068;
lambda=(x(1)-x(2))/x(1);al=abs (lambda); 
if al>l, al=l.0; end; 
mu=sign(lambda)*c*[a1^6;a1^5;a1^4;a1^3;a1^2;al;1];
%Define el torque de frenado
Tb=1000;%Define las ecuaciones de estado 
if x(1) < 0.0, x(1) = 0 ; end;
```

```
if x(2) <0.0, x(2)=0 ; end;
xdot=[(-0.5*rho*cd*AA)*(uw+rw*x(1))^2-Nw*Fz*mu - f*m*g*cos(Theta) -m * g * sin(Theta)) / (m * rw);(-fw*Fz-bw*x(2)+Fz*rw*mu-Tb)/Iw;if x(1) <= 0.0, xdot(1)=0; end;
if x(2) <= 0.0, xdot(2)=0; end;
```
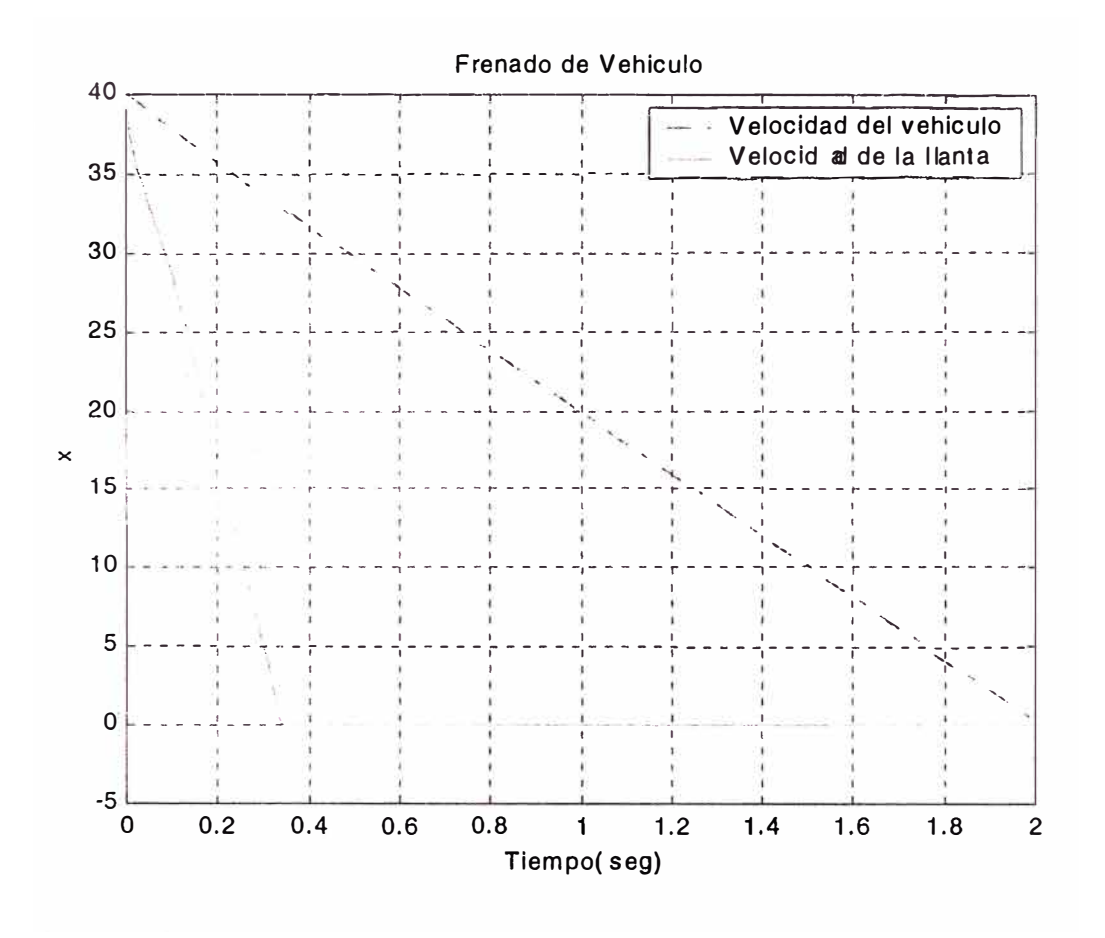

figura 2.4 Respuesta a un torque de frenado de 1000N-m

De este gráfico se puede ver claramente como los neumáticos se bloquean en 0.34 segundos y que le toma un poco más de 2 segundos en detenerse, y debido a que la llantas están bloqueadas no hay ningún control sobre la dirección del vehículo.

## **CAPÍTULO III LINEALIZACIÓN Y DISCRETIZACIÓN**

### **3.1 Ecuaciones de Estado**

Primero definamos las siguientes variables de estado:

xl<sup>=</sup>w<sup>v</sup> , velocidad del vehículo tomado como movimiento libre de una llanta de la misma dimensión.

 $x2=w_w$ , velocidad giro de la llanta.

La señal de control (u) actuará sobre la bomba de freno tal que cuando se tenga u=0 la salida será 0 y cuando u=1, la salida será 1000N-m. Así el torque de frenado estará definido por:

$$
Tb=1000u
$$

y dado que estamos frenando el torque del motor (Te) será cero.

Si 
$$
\omega_v = \frac{v}{r_w}
$$
, entonces v=ww.rw = x<sub>1</sub>.rw

Considerando la velocidad del viento O (Vw=O) y reemplazando en la ecuación (2.9) tenemos:

$$
m.r_w.x_1 = -0.5 \rho.C_d.A.r_w^2.x_1^2 - N_w.F_x - f.m.g.\cos\theta - m.g.\sin\theta
$$

Asumiendo que el plano de movimiento del vehículo no tiene pendiente  $(\theta=0)$ , tenemos:

$$
m.r_w.x_1^{'} = -0.5 \rho.C_d.A.r_w^{2}.x_1^{2} - N_w.\mu.F_z - f.m.g
$$
  

$$
x_1^{'} = \frac{-0.5 \rho.C_d.A.r_w^{2}.x_1^{2} - N_w.\mu.F_z - f.m.g}{m.r_w}
$$
 (3.1)

De la ecuación (2.13) tenemos:

$$
J.x_2 = -f_w.F_z - b_w.x_2 + r_x \cdot \mu.F_z - 1000u
$$
  

$$
x_2 = \frac{-f_w.F_z - b_w.x_2 + r_x \cdot \mu.F_z - 1000u}{J}
$$
 (3.2)

$$
\lambda = y = \frac{x_1 - x_2}{x_1} \tag{3.3}
$$

## **3.2 Linealización:**

Reescribiendo las ecuaciones (3.1), (3.2) y (3.3) en la forma:

$$
f_1 = x_1' = \frac{-0.5 \rho.Cd.A.r_w^2.x_1^2 - N_w.\mu.F_z - f.m.g}{m.r_w}
$$
 (3.4)

$$
f_2 = x_2' = \frac{-f_w.F_z - b_w x_2 + r_w \mathcal{\mu} F_z - 1000u}{J}.
$$
 (3.5)

$$
h = y = \frac{x_1 - x_2}{x_1} \tag{3.6}
$$

Aplicando el jacobiano a las ecuaciones (3.4), (3.5) y (3.6) y considerando los puntos de equilibrio, se tiene:

$$
A = \begin{bmatrix} \frac{\partial f_1}{\partial x_1} & \frac{\partial f_1}{\partial x_2} \\ \frac{\partial f_2}{\partial x_1} & \frac{\partial f_2}{\partial x_2} \end{bmatrix}_{(x,\pi)} \qquad B = \begin{bmatrix} \frac{\partial f_1}{\partial u} \\ \frac{\partial f_2}{\partial u} \end{bmatrix}_{(x,\pi)} \tag{3.7}
$$

$$
C = \left[\frac{\partial h_1}{\partial x_1} \frac{\partial h_1}{\partial x_2}\right]_{(x,\pi)} \quad D = \left[\frac{\partial h_1}{\partial u}\right]_{(x,\pi)}\tag{3.8}
$$

Un problema radica en que  $\mu$  depende de x1 y x2, pero con la ayuda de la ecuación polinómica interpolada (2.14) que nos da una relación de  $\mu$  con  $\lambda$ , podemos definir

$$
\frac{\partial \mu}{\partial x_1} = \frac{\partial \mu}{\partial \lambda} \frac{\partial \lambda}{\partial x_1} \quad y \quad \frac{\partial \mu}{\partial x_2} = \frac{\partial \mu}{\partial \lambda} \frac{\partial \lambda}{\partial x_2}
$$

Evaluando las ecuaciones  $(3.7)$  y  $(3.8)$  se obtienen las matrices del sistema linelizado:

$$
A = \begin{bmatrix} \left(-N_w \cdot \frac{\partial \mu}{\partial \lambda} \frac{\partial \lambda}{\partial x_1} - \rho.Cd.A.rw^2 x_1\right) & -Nw.Fz. \frac{\partial \mu}{\partial \lambda} \frac{\partial \lambda}{\partial x_2} \\ m.rw \\ r w.F_z. \frac{\partial \mu}{\partial \lambda} \frac{\partial \lambda}{\partial x_1} & r w.Fz \frac{\partial \mu}{\partial \lambda} \frac{\partial \lambda}{\partial x_2} - bw \\ J & J & J \end{bmatrix}_{(x,\pi)}
$$

$$
B = \begin{bmatrix} 0 \\ -\frac{1000}{J} \end{bmatrix}_{(x,\pi)} C = \begin{bmatrix} x_2 \\ x_1^2 \end{bmatrix}_{(x,\pi)} - \frac{1}{x_1} \begin{bmatrix} 0 \\ x_2 \\ x_3 \end{bmatrix}_{(x,\pi)}
$$

$$
D = [0]
$$

Para hacer los cálculos usamos el siguiente programa en matlab, de lo cual tenemos:

```
8 AB923.5
% Litear Swridt des redouer
g = 9.81;Theta=0.0; bw=0.0; f=0.01; uw=0.0;
Iw=0.65; Jw=Iw; rw=0.31; Nw=4;
Fz = 3560.0;x10=40.0; x20=32.0; lref=(x10-x20)/x10;al = abs(lref);c = [-68, 593, 238, 216, -324, 819, 219, 2837, \ldots]-75.58, 12.0878, -0.0068];<br>dmdl=c*{6*al^5;5*al^4;4*al^3;3*al^2;
   2 * a1; 1; 0;dldx1=(x20/x10^2); dldx2=-1/x10;
```

```
& Definiture las matrices A.B.C. y D:
A = [ (-NW*Fz*dmd1*dldx1 - ...)rho*Cd*A*(rw^2)*x10)/(m*rw), ...\cdot (Nw*Fz*dmdl*dldx2) / (m*rw);
   (rw*Fz*dmdl*dldxl)/Jw, ... 
      (+rw*Fz*dmd1*dldx2 - bw)/Jw;
B=(0;-1000/Jw); 
C = \{dldx1 \ dldx2\};
D=0.0;
```
Obteniendose:

$$
X_1 = 40
$$
  
\n
$$
X_2 = 32
$$
  
\n
$$
A = \begin{bmatrix} 0.28513895596313 & -0.36939885566820 \\ -3.75086204087543 & 4.68857755109429 \end{bmatrix}
$$
  
\n
$$
B = \begin{bmatrix} 0 \\ -377.35849056604 \end{bmatrix}
$$
  
\n
$$
C = \begin{bmatrix} 0.02 & -0.025 \end{bmatrix}
$$

### **3.3 Discretización:**

Para calcular las matrices G y H en base a A, B, Ce, De. Usamos un retenedor de orden cero con un periodo de muestreo de 0.001 seg. A continuación tenemos el listado del programa que permite obtener el modelo discreto del proceso:

```
% ABS04.m MATRICES DE ESTADO EN TIEMPO CONTINUO<br>A =[ 0.28513895596313 -0.36939885566820
   A = [ 0.28513895596313<br>-3.75086204087543
                                                 4.68857755109429]; % orden n=2
   B = [0; -377.35849056604] ;<br>
C = [0.02, -0.025]; Dc = 0;
   Cc = [0.02 - 0.025];
   T = 1/1000;[G, H, C, D] = c2dm(A, B, Cc, Dc, T, 'zoh');G = \begin{bmatrix} 1.0002858736 & -0.00037031902 \\ -0.0037602054 & 1.0047002811 \end{bmatrix}H = \begin{bmatrix} 0.00006981359393 \\ -0.37824459937861 \end{bmatrix}C = [0.02 \quad -0.025] \quad D = [0]
```
## **CAPÍTULO IV DISEÑO DEL SISTEMA DE CONTROL**

## **4.1 Controlador Optimo Proporcional Integral:**

Si las ecuaciones de estado de un proceso son:

$$
x(k+1) = G.x(k) + H.u(k)
$$
 (4.1)

$$
y(k) = C.x(k) \tag{4.2}
$$

La señal de control de un controlador Optimo Proporcional Integral será:

$$
u(k) = K.x(k) + K1.v(k)
$$
 (4.3)

donde la matriz de ganancia del controlador es:

$$
K = [K1 K2 ... Kn]
$$
 (4.4)

La ecuación para el integrador resulta:

$$
v(k) = v(k-1) + r(k) - y(k)
$$
 (4.5)

De donde es posible llegar a una ecuación de la forma:

$$
\xi(k+1) = \widetilde{G}.\xi(k) + \widetilde{H}.w(k) \tag{4.6}
$$

$$
w(k) = -\tilde{K}.\xi(k) \tag{4.7}
$$

donde

$$
\widetilde{G}(k) = \begin{bmatrix} G & 0 \\ -CG & I \end{bmatrix}; \ \widetilde{H}(k) = \begin{bmatrix} H \\ -CH \end{bmatrix}
$$
 (4.8)

$$
\widetilde{K}(k) = [K - K_I] \tag{4.9}
$$

Primero averiguamos si el proceso es completamente controlable formando la matriz de controlabilidad M y averiguando su rango que en este caso debe de ser 2. Esto se muestra en el siguiente fragmento del programa Matlab:

```
Gtilde - (G zeros(2,1) 
          -C*G eye(1,1) ; % DEBE SER DE ORDEN n+1=3
Htilde = [H
         -C*H];
M=[Htilde Gtilde*Htilde Gtilde^2*Htilde];
rM=rank(M) ; %rM=3 completamente controlable
```
Para determinar la matriz de ganancia *K* del controlador de realimentación, seleccionamos las matrices de ponderación  $\tilde{R}$  y  $\tilde{Q}$  como sigue:

$$
\tilde{R} = 2000
$$
\n
$$
\tilde{Q} = \begin{bmatrix}\n100 & 0 & 0 \\
0 & 1 & 0 \\
0 & 0 & 1000\n\end{bmatrix}
$$
\n(4.10)\n(4.11)

Para hallar *K* debemos resolver la ecuación de Riccati en su forma recursiva:

$$
\widetilde{P}(k+1) = \widetilde{Q} + \widetilde{G}^T \widetilde{P}(k) \widetilde{G} - \widetilde{G}^T \widetilde{P}(k) \widetilde{H} \left[ \widetilde{R} + \widetilde{H}^T \widetilde{P}(k) \widetilde{H} \right]^{-1} \widetilde{H}^T \widetilde{P}(k) \widetilde{G} \qquad (4.12)
$$

$$
\tilde{K} = \left[ \tilde{R} + \tilde{H}^T \tilde{P} \tilde{H} \right]^{-1} \tilde{H}^T \tilde{P} \tilde{G} = \left[ K - -K_I \right]
$$
 (4.13)

Para tal propósito se tiene el siguiente programa en Matlab, el cual determina la ganancia K en forma recursiva mostrando los resultados para diferente número de iteraciones ( 1000 y 100000) apreciándose que tiende al valor de K dados por la función dlqr(). Función que usaremos de ahora en adelante

```
% ABS05.m
% Control Optimo del sistema antibloque de frenado...
% Calculo de la matriz de ganancia Optima K
 clear all
% ECUACION DE ESTADO DEL PROCESO EN TIEMPO CONTINUO
L NATELOES DE ESTADO EN TIEMPO CONTINUO
 A=[0.28513895596313 -0.36939885566820;
   -3.75086204087543 4.68857755109429];
 B = [0: -377.35849056604]:Cc = [0.02 - 0.0250];Dc = [0];% CHEQUEAR CONTROLAEILIDAD Y OBSERVABILIDAD
 rAB = rank(ctrb(A,B)); % rAB = 2 = > COMPLETAMENTE CONTROLABLE
 rAC = rank(obsv(A,Cc)); % rAC = 2 => COMPLETAMENTE OBSERVABLE
% CONVERSION A TIEMPO DISCRETO
 T = 1/1000;[G,H,C,D] = c2dm(A,B,Cc,Dc,T,'zoh');Gtilde = [G \tzeros(2,1)]-C*G eye(1,1)]; % DEBE SER DE ORDEN n+1=3Htilde = [H]-C*H:
& PONDERACION
Q = [100 \ 0 \ 0; 0 \ 1 \ 0; 0 \ 0 \ 1000]; % PONDERA EL VECTOR DE
ESTADO x(k)
 R = 2000:
             EX PONDERA LA SEÑAL DE CONTROL u(k)
  M=[Htilde Gtilde*Htilde Gtilde^2*Htilde];
  rM=rank(M) ; \\rM=3 ==> Completamente Controlable
  P = zeros(3, 3);for i=1:1000P=Q + Gtilde'*P*Gtilde -
Gtilde'*P*Htilde*inv(R+Htilde'*P*Htilde)*Htilde'*P*Gtilde;
  end
  K=inv(R+Htilde'*P*Htilde)*Htilde'*P*Gtilde
K = 0.24305043212329 - 0.30261629909995 - 0.66560884441015P = zeros(3,3);for i=1:100000P=Q + Gtilde'*P*Gtilde -
Gtilde'*P*Htilde*inv(R+Htilde'*P*Htilde)*Htilde'*P*Gtilde;
  hne
  K=inv(R+Htilde'*P*Htilde)*Htilde'*P*Gtilde
% K = 0.24262764428506 -0.30261622118700 -0.66561509171065[Ktil, Ptil, E] = dlqr(Gtilde, Htilde, Q, R); % Ktil: GANANCIA OPTIMA
\frac{1}{2} Ktil = 0.24256554902412 -0.30261620974385 -0.66561600925774
  K = [Ktil(1) Ktil(2)]KI = -Ktil(3)
```
#### $K = 0.24256554902412 - 0.30261620974385$

 $KI = 0.66561600925774$ 

¡

#### **4.2 Simulación del Sistema de Control Optimo Proporciona Integral**

El programa de simulación contiene un bloque antes que simula la condición inicial del frenado, estando el vehículo en movimiento, siendo la velocidad de giro del neumático 40 rev/segundo, el conductor aplica los frenos totalmente (1 000N-m), cuando el patinaje de los neumáticos llega a 0.2 empieza a actuar el circuito de control para que mientras se tenga accionado el freno, el patinaje permanezca en 0.2

```
% ABS06.m
% Simulacion del Control Optimo del sistema antibloque de frenado...
  clear all 
% define parametros de simulacion;
  m=1400; rho=l.202; Cd=0.5; AA=l.95; 
  g=9.81; 
  Theta=O.O; bw=O.O; f=0.01; uw=O.O; 
  f w=0.0:
  Iw=2.65; rw=0.31; Nw=4; Fz=3560.0; 
:1; Define los pz�rametro:::: mu-Lambda (Calculados en ABSOl) 
  e=[ -68.593685, 238.215969, -324.819708, 219.283664, 
75.580035, 12.087806, -0.0067704); 
  N=2000;T=l/1000; 
  x=[40; 40];
  for k=l:78 
    x1(k) = x(1);x2(k) = x(2);u(k)=1;a1 = (x (1) - x (2)) / x (1);
    if al>l, al=l.O; end; 
    mu=c*[a1^6; a1^5; a1^4; a1^3; a1^2; a1; 1];x=x + T^{*} [(-(0.5*rho*Cd*AA)*(uw+rw*x(1))^2-Nw*Fz*mu -
f*m*g*cos(Theta) - m*g*sin(Theta)) / (m*rw);(-f w * Fz-bw * x (2) + Fz * rw * mu-1000 * u (k)) / Iw;
    y(k) = (x(1) - x(2)) / x(1);if y(k) > 0.2 , break; end;
```
 $end;$ 

```
% MATRICES DE ESTADO EN TIEMPO CONTINUO
 A = [0.28513895596313 -0.36939885566820:-3.75086204087543 4.68857755109429];
  B = \begin{bmatrix} 0; & -377.35849056604 \end{bmatrix};Cc = [0.02 - 0.0250];Dc = [0];& CONVERSION A TIEMPO DISCRETO
 T = 1/1000;
  [G, H, C, D] = c2dm(A, B, Cc, Dc, T, 'zoh');Gtilde = [G \tzeros(2,1)]-C*G eye(1,1)]; & DEBE SER DE ORDEN n+1=3Htilde = [H]-C*H ;
& PONDERACION
  Q = \begin{bmatrix} 100 & 0 & 0 \\ 0 & 0 & 0 \end{bmatrix} (100 0 0 10)
                                         1000]; % PONDERA EL VECTOR DE
ESTADO \times (k)R = 2000; \approx PONDERA LA SEÑAL DE CONTROL u(k)[Ktil, Ptil, E] = dlgr(Gtilde, Htilde, O, R); % Ktil: GANANCIA OPTIMA
  K = [ Ktil(1) Ktil(2) ]KT = -Ktil(3)y = 0; y = 0;% CONDICIONES INICIALES
 N = 2000; r=0.2;% RESPUESTA A UNA REFERENCIA DE 0.2
  x = [38.3746; 30.6845]; yi=0; v=0;% CONDICTONES
INICIALES
  N = 2000; r=0.2;for k=k:Nv = v + r - yi;u(k) = -K^*x + KI^*v;§ Limite del actuador (valor maximo del freno)
    if u(k) < 0, u(k) = 0; end;
    if u(k) > 1, u(k) = 1; end;
    % condicion final si esta a muy baja revoluciones
    if x(1) < 1, u(k) = 1; end;
    x1(k) = x(1);x2(k) = x(2);绕
   Modelo de la planta.
    lambda = (x(1) - x(2)) / x(1);
    a1 = abs(lambda):
    if al>1, al=1.0; end;
    mu = sign(lambda) * c * [a1^6; a1^5; a1^4; a1^3; a1^2; a1^2; a1; 1];x=x + T^{*} (- (0.5*rho*Cd*AA)*(uw+rw* x(1))^2 - Nw*Fz*mu -f*m*g*cos(Theta) - m*g*sin(Theta)) / (m*rw);(-f w * Fz - bw * x (2) + Fz * rw * mu - 1000 * u (k)) / Iw];
```

```
x(l)=O ;end; %No puede tener valores negativos 
     if x(1) < 0.0
                                      *No puede tener valores negativos
     if x(2) < 0.0
     if x(2) > x(1), x(2) = x(1); end;
    if x(1) == 0y(k)=0;else; 
        y(k) = (x(1) - x(2) ) / x(1)end; 
    if y(k) > 1, y(k) = 1; end;
    yi = y(k);end 
E GRAFICOS
  t = 1inspace(0,T*N,N);
  figure(1);
  plot(t,y); ylabel('y 
                              ( lambda) ') 
grid on; 
  xlabel ('Tiempo'
                             (s \in g) ' )
  title ( 'Control Optimo - Salida') 
  figure(2)<br>plot(t,u); ylabel('u
                            (voltios)'); grid on;<br>(seg)')
  xlabel ( 'Tiempo
  title ('Control Optimo - Señal de Control')
  figure (3); 
  plot(t, x1, 'b-.', t, x2, 'r-'); grid on;legend('Velocidad del vehiculo', 'Velocidad de la llanta');<br>xlabel('Tiempo (seg)')
  xlabel ( 'Tiempo
```
### Resultados

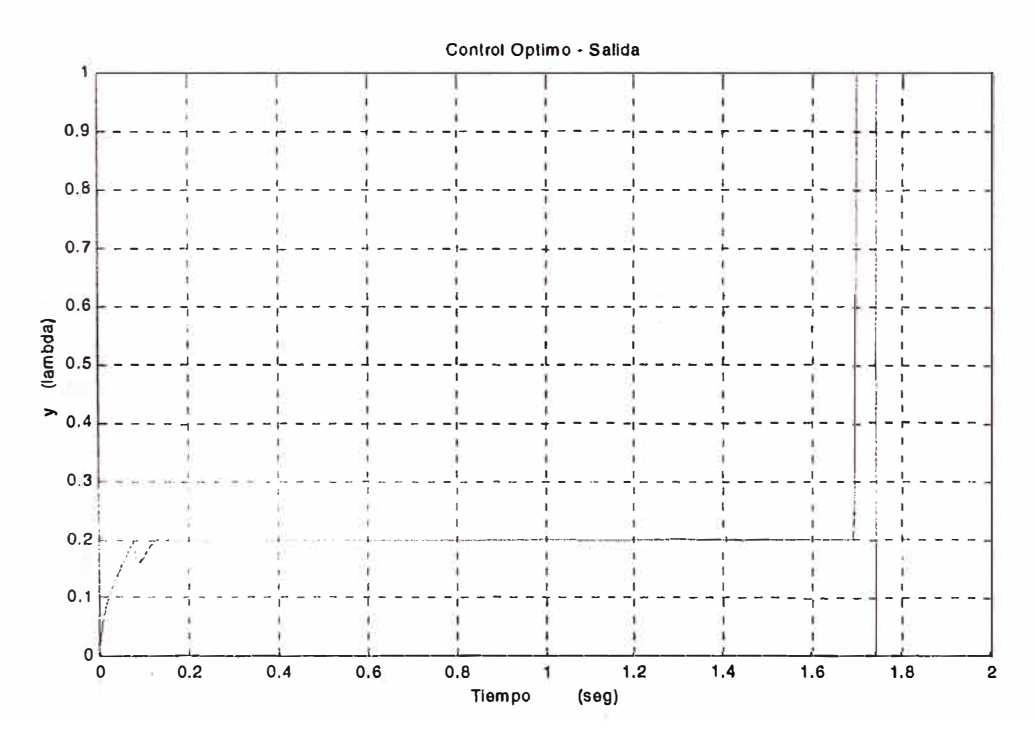

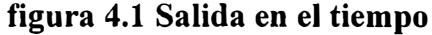

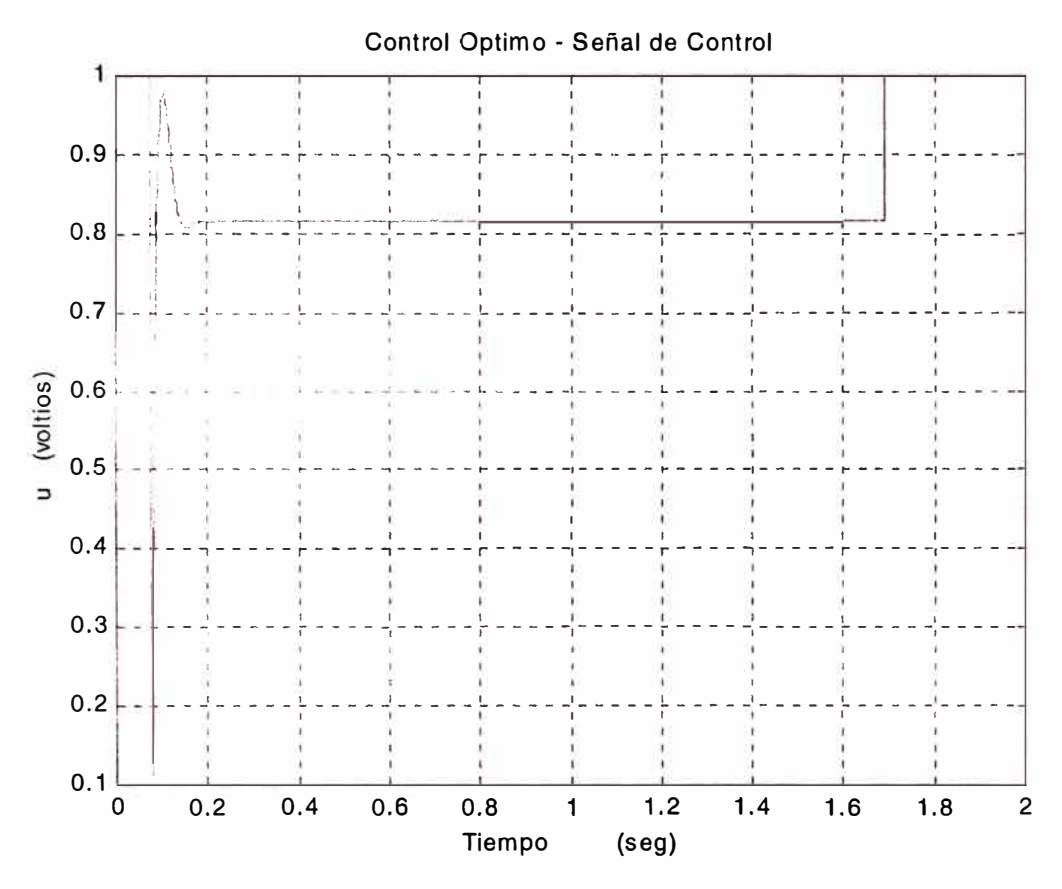

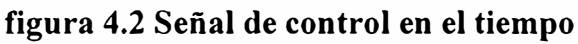

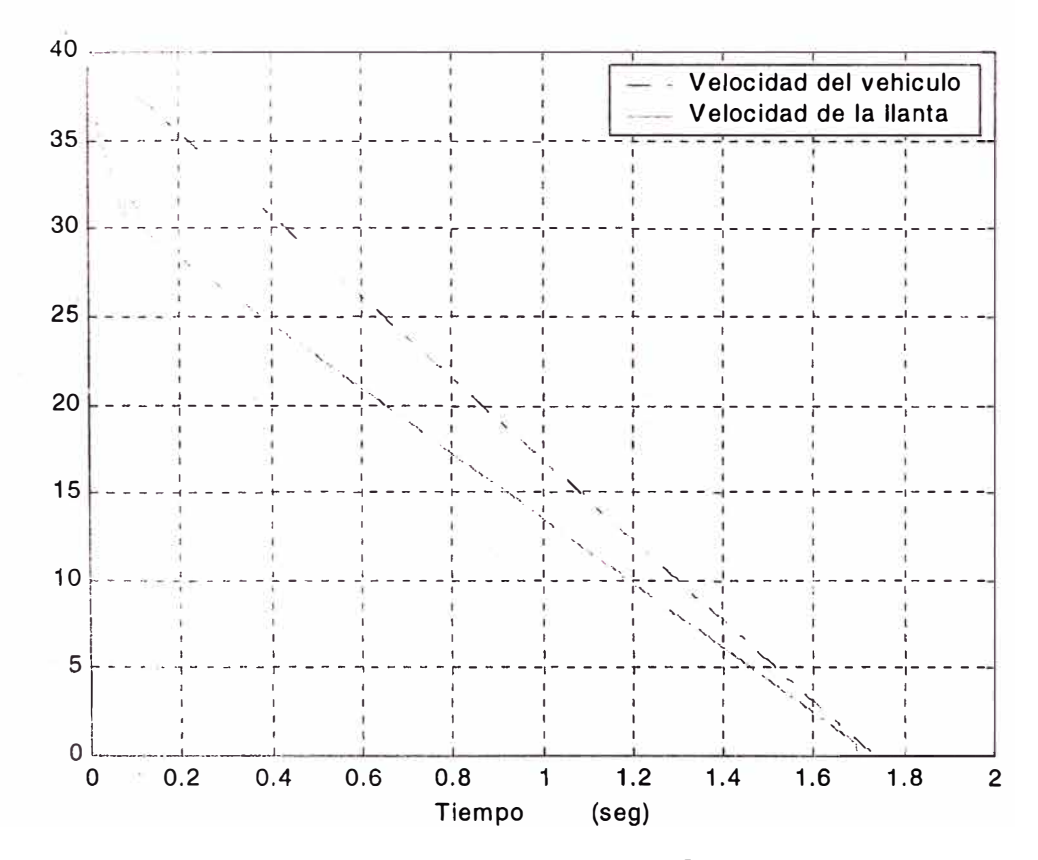

figura 4.3 Velocidades de la llanta y el vehículo en el tiempo

Se puede apreciar claramente de la figura 4.2 que ni bien el sistema de control empieza a actuar este reduce la fuerza de frenado hasta casi cero para luego elevarla a casi O. 97 para luego estabilizarse a casi 0.81, como se ve también de la figura 4.1 el patinaje del neumático se mantiene en 0.2 lo que nos da un gran control sobre la dirección del vehículo y ya que esto mantiene el patinaje alrededor del pico de adhesión entre pista y neumático, se observa una disminución del tiempo de frenado de casi 0.15 segundos, tal como se aprecia en la figura 4.3

#### **4.3 Control Adaptivo Autosintonizado**

En la sección anterior ya calculamos la controlabilidad del proceso ahora adicionalmente hallaremos la observabilidad del mismo. Seguidamente hallamos las matrices G, H , C y D en su forma canónica controlable. Para ello la función de transferencia pulso es de la forma:

$$
G_p = \frac{y(z)}{u(z)} = \frac{b_1 z + b_2}{z^2 + a_1 z + a_2} = \frac{b_1 z^{-1} + b_2 z^{-2}}{1 + a_1 z^{-1} + a_2 z^{-2}}
$$

y su correspondiente ecuación de diferencias es:

$$
y(k) = -a_1y(k-1) - a_2y(k-2) + b_1u(k-1) + b_2u(k-2)
$$

entonces la representación canónica controlable del proceso ( en su segunda forma) con  $b_0 = 0$  es:

$$
Gcc = \begin{bmatrix} 0 & 1 \\ -a_2 & -a_1 \end{bmatrix} ; \quad H = \begin{bmatrix} b_1 \\ b_2 - a_1 b_1 \end{bmatrix}
$$
(4.14)  

$$
Ccc = \begin{bmatrix} 1 & 0 \end{bmatrix} ; \quad D = [0]
$$
(4.15)

Para estimar los parámetros del modelo del proceso empleamos el método de los mínimos cuadrados recursivo mejorado. Como primer paso calculamos el vector inicial de parámetros:

$$
\theta(0) = \begin{bmatrix} -a_1 & -a_2 & b_1 & b_2 & C(0) \end{bmatrix}^T
$$
 (4.16)

donde C(O) se calcula con (donde *Y* a la señal de referencia, en este caso 0.2):

$$
C(0) = (1 + a_1 + a_2)Y
$$
\n(4.17)

Definimos la matriz de covariancia inicial P de orden 5:

$$
P = \begin{bmatrix} \alpha & 0 & 0 & 0 & 0 \\ 0 & \alpha & 0 & 0 & 0 \\ 0 & 0 & \alpha & 0 & 0 \\ 0 & 0 & 0 & \alpha & 0 \\ 0 & 0 & 0 & 0 & \alpha \end{bmatrix} ; \ \alpha = 1000
$$

Luego obtenemos nuevas mediciones de  $Y(k)$  y  $U(k)$  y formulamos:

$$
Y(k) = \psi^{T}(k)\hat{\theta}(k)
$$
 (4.18)

$$
\psi^{T}(k) = [Y(k-1) \quad Y(k-2) \quad U(k-1) \quad U(k-2) \quad 1] \tag{4.19}
$$

$$
\hat{\theta}(k) = \begin{bmatrix} -a_1(k) & -a_2(k) & b_1(k) & b_2(k) & C(k) \end{bmatrix}^T
$$
 (4.20)

Con estos datos se sigue el modelo de MCRM usando Cmin=20 y Cmax=1000.

El procedimiento de estimación de estados usa el valor de  $\hat{\theta}(k)$ , para reconstruir las matrices estimadas  $\hat{G}(k)$ ,  $\hat{H}(k)$ ,  $y$   $\hat{C}(k)$  correspondientes a la representación canónica controlable.

Las ecuaciones del filtro de Kalman para estimar el vector de estado x son:

$$
\bar{x}(k) = \bar{x}(k) + Ko(k)[y(k) - \bar{C}(k)\bar{x}(k)]
$$
\n(4.21)

$$
\bar{x}(k+1) = \bar{G}(k)\bar{x}(k) + \bar{H}(k)u(k)
$$
\n(4.22)

$$
Ko(k) = Po(k)CT(k)[\hat{C}(k)Po(k)\hat{C}T(k) + \text{Re}]-1
$$
 (4.23)

Para hallar Po(k) y Ko(k) se emplea:  $Qo = .0000009998$ ; Ro = 0.000201;

Para determinar el controlador optimo proporcional-integral cuadrático con realimentación de estados se utiliza la representación en el espacio de estado aumentado:

$$
x^{a}(k+1) = G^{a}(k)x^{a}(k) + H^{a}(k)u(k)
$$
\n(4.24)

$$
y(k) = Ca(k)xa(k)
$$
 (4.25)

donde:

$$
x''(k) = \begin{bmatrix} x(k) \\ z(k) \end{bmatrix} ; G''(k) = \begin{bmatrix} G & 0 \\ -C & 1 \end{bmatrix}
$$
 (4.26)

$$
H^a = \begin{bmatrix} H \\ 0 \end{bmatrix} \; ; \; C^a = \begin{bmatrix} C & 0 \end{bmatrix} \tag{4.27}
$$

La matriz de control K" se puede obtener de la iteración de la fórmula de Riccati con:

$$
K^{a}(k) = \left\{ R + \left[ H^{a}(k) \right]^{r} P^{a}(k) H^{a}(k) \right\}^{\perp} \left[ H^{a}(k) \right]^{r} P^{a}(k) G^{a}(k) \tag{4.28}
$$

Para la simulación se considera las siguientes matrices de ponderación  $R = 0.00203$ ;  $Qa = [38 \ 0 \ 0; 0 \ 170 \ 0; 0 \ 0 \ 0]$ ; y se usa la función dlqr().

## **4.4 Simulación del Sistema con Control Adaptivo:**

El programa de simulación contiene un bloque antes que simula la condición inicial del frenado, estando el vehículo en movimiento, siendo la velocidad de giro del neumático 40 rev/segundo, el conductor aplica los frenos totalmente (1000N-m), cuando el patinaje de los neumáticos llega a 0.2 empieza a actuar el circuito de control para que mientras se tenga accionado el freno, el patinaje permanezca en 0.2

```
% ABS07.m
% Control Adaptivo
% clear all
  m=1400; rhom=1.202; Cd=0.5; AA=1.95;
  g = 9.81;Theta=0.0; bw=0.0; f=0.01; uw=0.0;
  fw=0.0;Iw=2.65; rw=0.31; Nw=4; Fz=3560.0;
  COMuLam= [ -68.593685, 238.215969, -324.819708, 219.283664,
75.580035, 12.087806, -0.0067704;
  N = 2000:
  T = 1/1000;x=[40; 40];
  for k=1:Nx1(k) = x(1);x2(k) = x(2);u(k) = 1;U(k) = 1;Yo (k) = 0.2;a1 = (x(1) - x(2)) / x(1);if a1>1, a1=1.0; end;
    mu=CoMuLam*[a1^6;a1^5;a1^4;a1^3;a1^2;a1;1];
    x=x + T^* (- (0.5*rhom*Cd*AA) * (uw+rw* x(1)) ^2 - Nw*Fz*mu -f*m*\sigma*cos(Theta) - m*\sigma*sin(Theta)) / (m*rw);(-fw*Fz-bw*x(2)+Fz*rw*mu-1000*u(k))/Iw];Y(k) = (x(1) - x(2)) / x(1);if Y(k) > 0.2 , break; end;
  .5ma% MATRICES DE ESTADO EN TIEMPO CONTINUO
% Y10=40; Y20=32 L=0.20 I=2.65
  Ac = [0.28513895596313 -0.36939885566820;-3.750862040875434.68857755109429];
  Bc = [0; -377.35849056604];Cc = [0.02 - 0.0250];Dc = [0];% CHEQUEAR CONTROLABILIDAD Y OBSERVABILIDAD
  rAB = rank(ctrb(Ac, Bc)); % rAB = 2 \approx COMPLETAMENTE CONTROLABLE
  rAC = rank(obsv(Ac,Cc)); % rAC = 2 => COMPLETAMENTE OBSERVABLE
% MODELO LINEAL DISCRETO DEL PROCESO DE SEGUNDO ORDEN
  T = 0.001; a periodo de muestreo
  [G, H, C, D] = c2dm (Ac, Bc, Cc, Dc, T, 'zoh');
  [num, den]=ss2tf(G,H,C,D);a1 = den(2); a2 = den(3);b1 = num(2); b2 = num(3);
% Gcc, Hcc, Ccc, Dcc: REPRESENTACION CANONICA CONTROLABLE
  a11 = 0; a12 = 1; a21 = -a2; a22 = -a1;
  b11 = b1; b21 = b2 - a1 * b1; c11 = 1; c12 = 0;
  Gcc = [a11 a12; a21 a22]; Hcc = [b11; b21];
  Ccc = [c11 c12]; Dcc = [0];% REPRESENTACION POLINOMIAL
\frac{1}{2} A(z<sup>^</sup>(-1)) = 1 + a1*z<sup>^</sup>(-1) + a2*z<sup>^</sup>(-1);
```

```
\frac{1}{2} B(z<sup>2</sup>(-1)) = bl = bl = z<sup>2</sup>(-1) + b2 = z<sup>2</sup>(-1);
k A(z^(-1)) *Y(k) = B(z^(-1)) *U(k) + Ce; & CASO AUMENTADO
% en el estado estacionario: z = 1:
\frac{1}{2} (1 + al + a2)*Yo = (bl + b2)*Uo + Ce
& CONDICIONES INICIALES
 Y(k-2) = 0.2; Y(k-1) = 0.2; Y(k) = 0.2; % salida actual
  y(k-2) = 0; y(k-1) = 0;% salida residual
  U(k-2) = 1; U(k-1) = 1; U(k) = 1; k se-nal de control actual
  u(k-2) = 1; u(k-1) = 1; % se-nal de control residual
  xmenos = [0,0]; *zeros(2,1); * vector de observacion inicial
  z=0:
                            % acción integral inicial
\text{\textsterling}} X1 = 38.3746; X2 = 30.6845;
                                           % estados actuales
 X1 = x(1); X2 = x(2);& CONDICIONES INICIALES DE LOS PARAMETROS
  Ce = (1 + a1 + a2) * .2; $Ref; % valor inicial de Ce
  thi = [-a1 - a2 b1 b2 Ce]; % b = b s we tor inicial deparamet.
  alfa=1000; Pi = alfa*eye(5); \frac{1}{3} matriz de covarianza inic.
  cmax = 1000; cmin = 20; \frac{1}{2} & umbrales de estimacion
% PARAMETROS DE OPTIMIZACION
\frac{1}{2}, 00 = .0000009998; Ro = .000201;
                                             % para el filtro de Kalman
R = 0.00203; Qa = \{38, 0, 0; 0, 170, 0; 0, 0, 8\}; % para ganancia Ka
  Qo = .0000009998; Ro = .000201; \; % para el filtro de Kalman
  R = 0.00203; Qa = [35 \ 0 \ 0; 0 \ 172 \ 0; 0 \ 0 \ .7]; % para ganancia Ka
# ******** LAKO DEL SISTEMA DE CONTROL ADAPTIVO **********
  Mm = 2000;for r = k : Mmif (X1<=0),
        Mm=L;break;
     end;
     t = r; \ell + 2;
% SE-NAL DE REFERENCIA
  Yo(t)=0.2;& ESTIMACION DE PARAMETROS (METODO MCRM)
  psi = [Y(t-1) Y(t-2) U(t-1) U(t-2) 1]rho = max(1, norm(psi));
  psi = psi/rho;Nn = chol(Pi'); \# Nn' * Nn = Pi \Rightarrow Nn * Nn' = Pi'S = inv(diag(Nn*ones(5,1), 0));Ps = S*Pi*S;psins = inv(S) * psin;rt = 1 + psins' * Ps * psins;lamb = 1 - (rt-sqrt(rt^2-4*norm(Ps*psins)^2/trace(Ps)))/2;e = Y(t)/rho - thi'*psin;
  j = p\sin s' * Ps * p\sin s + lam b;th = thi + e^*inv(S)*Ps*psins/j;Hns = Ps * psins/j;Ps = (Ps - Hns * psins' * Ps) / lamb;tt = abs(max(eiq(Ps))/max(min(eiq(Ps)), 0.00001));
  if tt \leq \epsilon \epsilon \epsilon \min.
     Pi = Ps; thi = th;elseif tt >= cmax,
     Nnew = chol(Ps'); % Nnew *Nnew ' = Ps'Snew = inv (diag (Nnew*ones (5,1),0));
     Psnew = Snew*Ps*Snew;
```

```
Pi = Psnew; thi = th;
  end
% RECUPERACION DE LA ECUACION CANONICA CONTROLABLE
  ael = -th(1); ae2 = -th(2);
  bel = th(3); be2 = th(4); Ce = th(5);
  ael1 = 0; ael2 = 1; ael2 = -ael2; ael2 = -al;
  GE = [ael1ael2;ae21 ae22];bel1 = bel; bel1 = be2 - ae2 * be1; HE = [bel1; be21];ce11 =1; ce12 = 0; CE = [cell cell]; DE = [0];& SALIDA RESIDUAL (DESVIACION)
  y(t) = Y(t) - Yo(t)% CALCULO DE LA GANANCIA KO DEL ESTIMADOR DE KALMAN
  Ko = d1qe(GE, HE, CE, Qo, Ro);xmas = xmenos + Ko*(y(t) - CE*xmenos); & observacion
  z = z - CE*xmas;% accion integral
  % CALCULO DE LA GANANCIA Ka DEL CONTROLADOR OPTIMO
   Ga = [GE \, zeros(2,1) : -CE \, 1];
   Ha = [HE:0];Ca = [CE 0];Ka = \text{dlqr}(Ga, Ha, Oa, R);
7 CALCURA DE LA LEY DE CONTROL RESIDUAL
  u(t) = - Ka^{\star}[x \text{mas}; z];& ACTEALIZANDO ESTADOS
  xmenos = GE*xmas + HE*u(t);
% CALCULO DE UO (VALOR D.C. DE U(t))
  AE = 1 + ae1 + ae2; BE = be1 + be2;
  Uin = inv(BE) * (AE * Yo(t) - Ce);& CALCULO DE LA SE-NAL DE CONTROL U(t)
  U(t) = u(t) + Uni% LIMITANDO LA SE~NAL U(t) PARA EVITAR SATURACION
  if(U(t) < 0)U(t) = 0;elseif(U(t) >1)U(t) = 1;end
  if X1 < 2, U(t) = 1; end;
  % MODELO NO LINEAL DE SEGUNDO ORDEN (DISCRETIZCION DIRECTA)
  wlambda=(X1-X2)/X1:
wmu=CoMuLam* [wlambda^6;wlambda^5;wlambda^4;wlambda^3;wlambda^2;wlamb
da;1 ;
  x1(t) = X1; x2(t) = X2;X1 = X1 + T^* (- (0.5*rhom*Cd*AA) * (uw+rw*X1)^2 - Nw*Fz*wmu -f*m*g*cos(Theta) - m*g*sin(Theta)) / (m*rw);X2 = X2 + T^* (-f w * Fz - bw * X2 + Fz * rw * wmu - 1000 * U(t)) / Iwif X1 < 0.0, X1 = 0 ; end;
  if X2 < 0.0, X2=0; end;
  if X2 > X1, X2 = X1; end;
  if (X1 \le 0.0), Y(t+1)=0; else, Y(t+1) = (X1-X2)/X1; end;
  Y(t) = Y(t+1);end;
% ***************** FIN DEL BUCLE ***********************
% GRAFICOS
  ejex = 1inspace(0, Mm*T, Mm);
```

```
figure(l); 
plot (ejex, Yo (l.: Mm), 'b-·-', ejex, Y ( 1 :Mm), 'k-') 
grid 
legend('Referencia','Y');
xlabel ( 'Tiempo en segundos')
ylabel ('Y') 
figure(2); 
plot(ejex, U(1:Mm)) \gamma grid<br>xlabel('Tecmpo en segundos')
xlabel ( <sup>*</sup>T. enn.)
ylabel('Señal de control U')
figure(3);
plot(ejex, x1(1:Mm), 'b-.', ejex, x2(1:Mm), 'r-'); grid
legend( 'Velocidad del vehiculo', 'Velocidad de la llanta');<br>xlabel( 'Tiempo en segundos')
xlabel( 'Tiempo
ylabel('rad/seg')
```
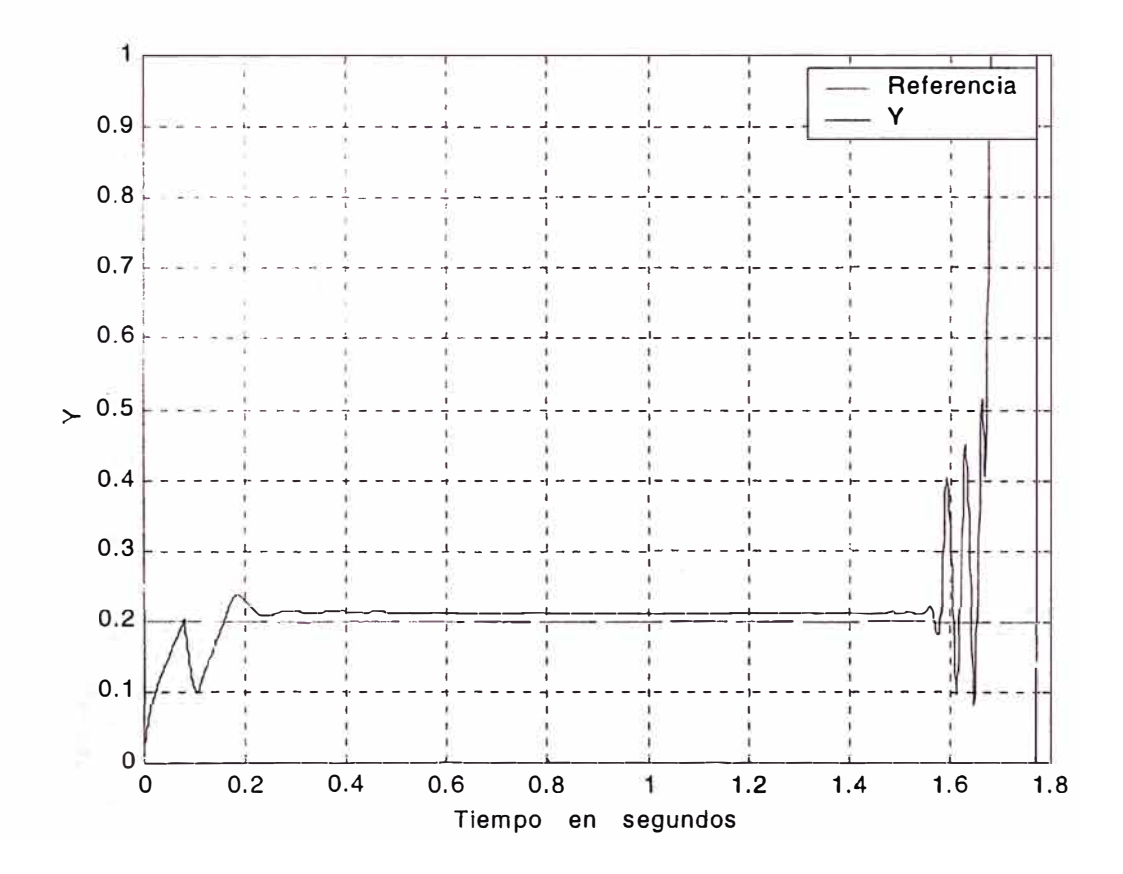

**figura 4.4 Adaptivo. Salida en el tiempo** 

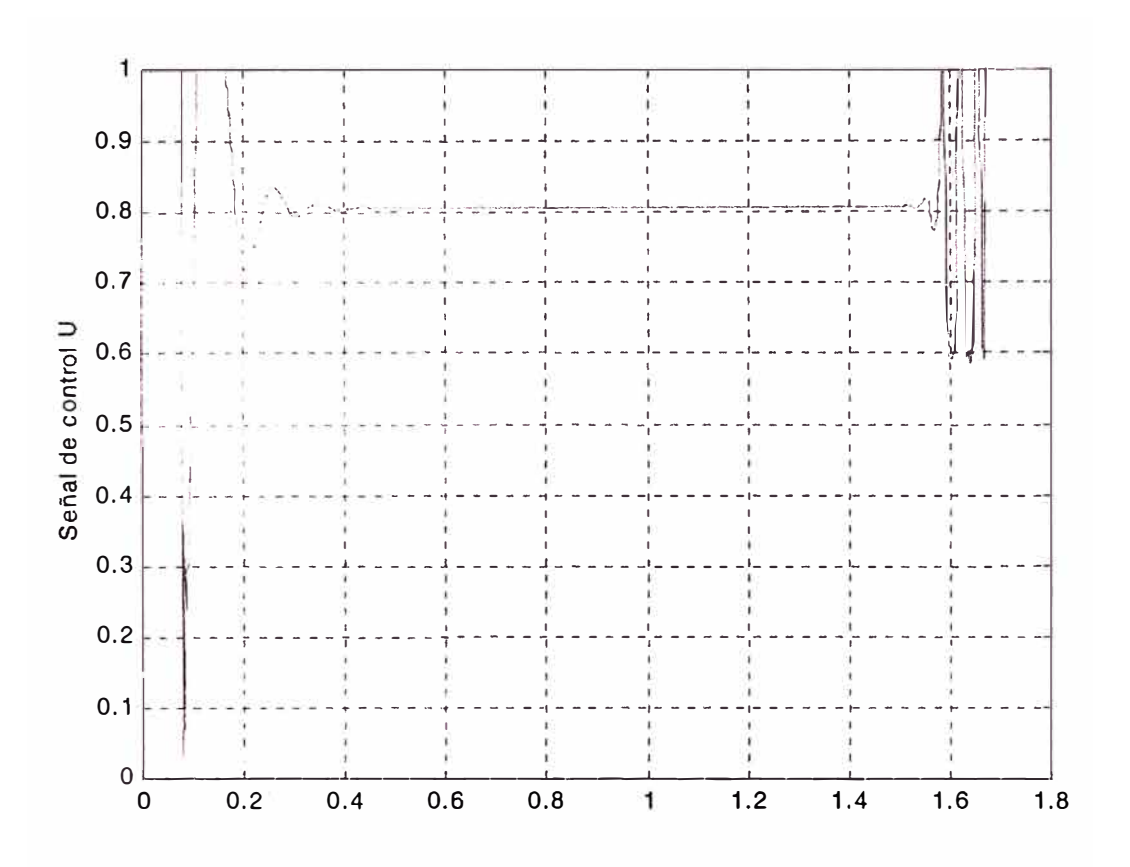

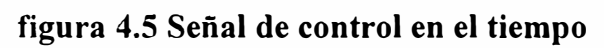

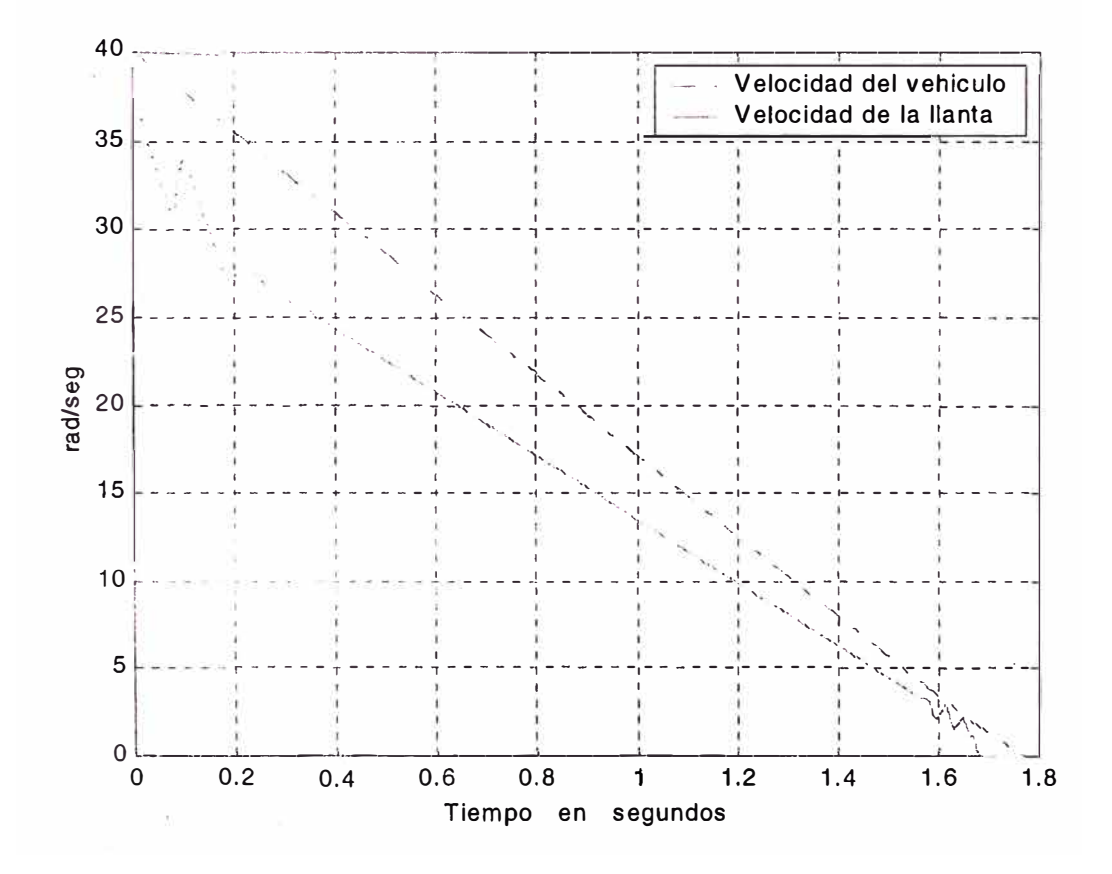

figura 4.6 Velocidades de la llanta y el vehículo en el tiempo

El control adaptivo también cumple con el propósito de mantener el patinaje de los neumáticos alrededor de 0.2 aunque se muestra un ligero error en la salida y un tiempo de estabilización mayor que en el caso del control Optimo, aún así el tiempo de frenado también es menor en mas de 0.22 segundos que si no se tuviera en control, cabe resaltar las oscilaciones que se presentan cuando el vehículo va ya muy lento, esto por los pequeños valores que presenta tanto la velocidad del vehículo como la del neumático, estas oscilaciones tienen lugar en la décima final justo antes de detenerse el vehículo completamente.

## **CONCLUSIONES Y OBSERVACIONES**

Ambos sistemas de control logran el objetivo de mantener el patinaje en 0.2, maximizando así la fricción entre el pavimento y el neumático, reduciendo así el tiempo de frenado de 2 a menos de 1.8 segundos, pero lo más importante es que en todo el tiempo se tiene control sobre la dirección del vehículo, ya que se mantiene el patinaje dentro de la zona de control.

En el control óptimo no se presenta ningún sobrepico y el tiempo de estabilización es de casi 0.1 segundo.

En el control adaptivo si se presenta un pequeño sobrepico de menos del 20% y su tiempo de estabilización de casi 0.2 segundos, adicionalmente se presenta un pequeño error aunque este es de menos del 5%.

En el control adaptivo se presentan, en la última décima de segundo de la simulación, oscilaciones en la señal de control, esto ocasiona como consecuencia que el patinaje también oscile saliéndose del valor óptimo, esto debido a la baja velocidad que tiene el vehículo en ese momento. Las oscilaciones finales ocasionan que el tiempo que toma el vehículo en detenerse, usando control adaptivo, sea un poco mayor que en caso de control optimo, aunque no es mas de 0.05 segundos.

La gran dificultad en el diseño consiste en hallar las matrices de ponderación ya que los métodos no indican un valor inicial para estos valores ni que cambios puede

ocasionar en la salida un aumento o disminución de los mismos, ya que estas son particulares y distintas para cada proceso especifico.

Ambos sistemas de control asumen que es posible medir el patinaje, esto es complicado en un caso real ya que actualmente en la mayoría de vehículos no se mide la velocidad del mismo, sino que se tiene solamente la velocidad de giro del neumático.

## **ANEXO1 LISTADO DE PROGRAMAS MATLAB**

## Modelo matemático mu-lambda

# ABS01.m à Obtencion del modelo matematico aproximado de curva mu - lambda % en case a valores obtenidos en forma practica.curva mu - lambda 第 81 Jan 6-75 Jan 8 \* ingresamos la data (obtenida en forma practica)  $data = ...$  $[0.0000 0.0000]$  $0.0250 0.2250$  $0.05000.4500$  $0.10000.6500$  $0.1250$   $0.6850$ 0.1500 0.7050 0.1750 0.6900  $0.200000.6800$ 0.2500 0.6500 0.3000 0.6350 0.3500 0.6300 0.4000 0.6275  $0.450000.6250$ 0.5000 0.6225  $0.5500$   $0.6200$ 0.6000 0.6175  $0.650000.6150$  $0.700000.6125$  $0.750000.6100$ 0.8000 0.6075  $0.850000.6050$  $0.90000.6000$ 0.9500 0.5975  $1.000000.5950$  $lambda=data(:,1);$  $mu = data(:, 2);$ % Ajustamos la data en una funcion de la forma : % con el metodo de los minimos cuadrados  $\text{max}(-1)$  \*lambda ^n+c(2) \*lambda ^(n-1) ... c(n) \*lambda +c(n+1)  $[c, S] = polyfit(lambda, mu, 6);$ % creamos t = 0,0.05,0.1,0.15,0.2,0.25 ... 1  $t = (0:0.05:1);$  $y = polyval(c, t);$ 

```
plot(lambda, mu, 'off', t, y, 'op');title ('interpolacion polinomial, grado n=6');
arid on:
```
#### Gráfica de frenado sin sistema de control

```
# ABSON.m
\frac{D}{D} in the second contract of the contract of the second contract of the second contract of the second contract of the second
ti=0; t f=2.5; xi=[40, 40];tol=1.0e-4; trace=1;
% Usamos ode45 para graficar "x", que es solucion de : x' =
ABS2(t,x)[t, x] = ode45('ABS02a', [ti, tf], xi, odeset('Reltol', tol));plot(t, x(:, 1), ' - . ', t, x(:, 2), ' - ');
title('Frenado de Vehiculo');
xlabel ('Tiempe(seq)');ylabel('rad/seg');
grid on;
legend ('Velocidad del vehiculo', 'Velocidad de la llanta');
A = \hat{a} \sin(\omega a \cdot m)function xdot=ABS2a(t,x);
# define parametros de simulacion;
m=1400; rho=1.202; Cd=0.5; AA=1.95;
q = 9.81;Theta=0.0; bw=0.0; f=0.01; uw=0.0;
fw=0.0:Iw=2.65; rw=0.31; Nw=4; Fz=3560.0;
#Define los parametros mu-Lambda (Calculados en ABS1)
c=[ -68.5937, 238.2160, -324.8197, 219.2837, -75.5800,12.0878, -0.0068;
lambda = (x(1) - x(2)) / x(1);a1 = abs(lambda);if al>1, al=1.0; end;
mu=sign(lambda)*c*[a1^6;a1^5;a1^4;a1^3;a1^2;a1;1];
When we all torrows de entrada T=Te-Tb
Tb=1000;ADefine las ecuaciones de estado
if x(1) < 0.0, x(1)=0; end;
if x(2) <0.0, x(2)=0 ; end;
xdot=[(-0.5*rho*cd*AA)*(uw+rw*x(1))^2-Nw*Fz*mu - f*m*q*cos(Theta) -m*g*sin(Theta))/(m*rw);(-\text{fw*Fz-bw*x(2)+Fz*rw*mu-Tb)/Iw];if x(1) <= 0.0, xdot(1)=0; end;
if x(2) <= 0.0, xdot(2)=0; end;
```
## Linealización del modelo

```
m.cOBBA 3
% Linealizacion del modelo:
m=1400; rho=1.202; Cd=0.5; A=1.95;
g = 9.81;Theta=0.0; bw=0.0; f=0.01; uw=0.0;
Iw=2.65; Jw=Iw; rw=0.31; Nw=4;
Fz = 3560.0;x10=40.0; x20=32; lref=(x10-x20)/x10;al = abs(lref);a1c = [-68.593, 238.216, -324.819, 219.2837, \ldots]-75.58, 12.0878, -0.0068];
dmdl=c*[6*al^5; 5*al^4; 4*al^3; 3*al^2;2 * a1 : 1 : 0! :dldx1=(x20/x10^2); dldx2=-1/x10;
% Definimos las matrices A, B, C, y D:
A = [ (-NW*Fz*dmd1*dldx1 - ...rho * Cd * A * (rw^2) * x10) / (m * rw), ...-(\text{Nw*Fz*dmdl*dldx2}) / (\text{m*rw});
   (rw*Fz*dmd1*d1dx1)/Jw, ...(\text{+rw*Fz*dmdl*dldx2 - bw)/Jw}]B = [0; -1000/Jw]C = \{dldx1 \ dldx2\}D=0.0
```
### Discretización

```
% ABS04.m MATRICES DE ESTADO EN TIEMPO CONTINUO
 A = [ 0.28513895596313 -0.36939885566820-3.750862040875434.68857755109429]; % orden n=2
 B = [0; -377.35849056604]Cc = [0.02 - 0.025]; Dc = 0;T = 1/1000;[G, H, C, D] = c2dm(A, B, Cc, Dc, T, 'zoh');
```
## Cálculo de Matriz K

```
n ABSOS.m
% Control Optimo del sistema antibloque de frenado...
à Calculo de la matriz de ganancia Optima K
  clear all
W ROUACION DE ESTADO DEL PROCESO EN TIEMPO CONTINUO
& MATRICES DE ESTADO EN TIEMPO CONTINUO
  A=[0.28513895596313 -0.36939885566820;
    -3.750862040875434.68857755109429];
  B = \begin{bmatrix} 0; & -377.35849056604 \end{bmatrix};Cc = [0.02 -0.0250];Dc = [0];* CHECUEAR UPERSONAFILIDAD Y OBSERVABILIDAD
  rAB = rank(ctrb(A,B)); \gamma rAB = 2 => COMPLETAMENTE CONTROLABLE
  rAC = rank(obsv(A,Cc)); \frac{1}{2} rAC = 0 => COMPLETAMENTE OBSERVABLE
E CONVERSION A DIEMPO DISCRETO
  T = 1/1000;[G,H,C,D] = c2dm(A,B,Cc,Dc,T,'zoh');zeros(2,1)Gtilde = [G]-C*G eye(1,1)]; \sqrt{x} DEBE SER DE ORDEN n+1=3
  Htilde = [H]-C*H];
  M=[Htilde Gtilde*Htilde];
  rM=rank(M) ; &rM=2 completamente controlable
A PONDERACTON
  Q = [100 \t 0 \t 0; 0 \t 1 \t 0; 0 \t 0]1000]; % PONDERA EL VECTOR DE
ESTADO x(k)R = 2000; & PONDERA LA SEÑAL DE CONTROL u(k)M=[Htilde Gtilde*Htilde Gtilde^2*Htilde];
  rM=rank(M) ; ArM=3 amb Completamente Controlable
  P = zeros(3, 3);for i=1:1000P=Q + Gtilde'*P*Gtilde -
Gtilde'*P*Htilde*inv(R+Htilde'*P*Htilde)*Htilde'*P*Gtilde;
  endK=inv(R+Htilde'*P*Htilde)*Htilde'*P*Gtilde
\hat{x} K = 0.24205043212329 -0.30261629909995 -0.66560884441015
  P = zeros(3,3);for i=1:100000P=Q + Gtilde'*P*Gtilde -
Gtilde'*P*Htilde*iny(R+Htilde'*P*Htilde)*Htilde'*P*Gtilde:
  endK=inv(R+Ht) de'*P*Htilde)*Htilde'*P*Gtilde
% K = 0.24262764428506 -0.30261622113700 -0.66561509171065[Ktil, Ptil, E] = dlqr(Gtilde, Htilde, Q, R); % Ktil: GANANCIA OPTIMA
\frac{1}{2} = \frac{1}{2} = \frac{1}{2} \frac{1}{2} \frac{2}{2} \frac{5}{2} \frac{6}{2} \frac{5002416}{2} = 0.30261620974385 - 0.66561600925774
```

```
K = [Ktil(1) Ktil(2)]KT = -Ktil(3)
```
#### Simulación del Sistema de Control Optimo

```
& ARSON.m
# Simulacion del Control Optimo del sistema antibloque de frenado..
  clear all
% define parametros de simulacion;
  m=1400; rho=1.202; Cd=0.5; AA=1.95;
  q = 9.81;Theta=0.0; bw=0.0; f=0.01; uw=0.0;
  fw=0.0;Iw=2.65; rw=0.31; Nw=4; Fz=3560.0;
1 Define los parametros mu-Lambda (Calculados en ABSO1)
  c=[ -68.593685, 238.215969, -324.819708, 219.283664,75.580035, 12.087806, -0.0067704;
  N = 2000:
  T = 1/1000;x=[40; 40];for k=1:78x1(k) = x(1);x2(k) = x(2);u(k) = 1;al=(x(1)-x(2))/x(1);
    if a1>1, a1=1.0; end;
    mu=c*[a1^6; a1^5; a1^4; a1^3; a1^2; a1; 1];x=x + T^{*} [(-(0.5*rho*Cd*AA)*(uw+rw*x(1))^2-Nw*Fz*mu -
f*m*g*cos(Theta) - m*g*sin(Theta)) / (m*rw);(-f w * Fz - bw * x (2) + Fz * rw * mu - 1000 * u (k)) / Iw];y(k) = (x(1) - x(2)) / x(1);if y(k) > 0.2, break; end;
  end:
& MATRICES DE ESTADO EN TIEMPO CONTINUO
  A=[0.28513895596313 -0.36939885566820;
    -3.750862040875434.68857755109429];
  B = \begin{bmatrix} 0; -377.35849056604 \end{bmatrix};Cc = [0.02 - 0.0250];Dc = [0];& CONVERSION A TIEMPO DISCRETO
  T = 1/1000;[G,H,C,D] = c2dm(A,B,CC,DC,T,'zoh');Gtilde = [G]zeros(2,1)-C*G eye(1,1)]; % DEBE SER DE ORDEN n+1=3
  Htilde = [H]= -C*H :
```

```
# PONDERACION
```

```
Q = [100 \ 0 \ 0; 0 \ 1 \ 0; 0 \ 0 \ 1 \ 0; 0 \ 0 \ 1000]; % PONDERA EL VECTOR DE
ESTADO <(R)
 R = 2000; W PONDERA LA SEÑAL DE CONTROL u(k)[Ktil, Ptil, E] = dlqr(Gtilde, Htilde, Q, R); % Ktil: GANANCIA OPTIMA
 K = [ Ktil(1) Ktil(2) ]KI = -Ktil(3)yi=0; v=0;% CONDICIONES INICIALES
 N = 2000; r=0.2;% RESPUESTA A UNA REFERENCIA DE 0.2
                                             % CONDICIONES
 x = [38.3746; 30.6845]; yi=0; v=0;
SMATA T
 N = 2000; r=0.2;for k=k:Nv = v + r - yi;u(k) = -K*x + KI*V;We himite del actuador (valor maximo del freno)
    if u(k) < 0, u(k) = 0; end;
    if u(k) > 1, u(k) = 1; end;
    % condicion final si esta a muy baja revoluciones
    if x(1) < 1, u(k) = 1; end;
    x1(k) = x(1);x2(k) = x(2);\mathcal{L}^{\mathcal{S}}_{\mathcal{L}^{\mathcal{S}}} .
   Modelo de la planta.
    lambda = (x(1) - x(2)) / x(1);
    a1=abs(lambda);
    if a1>1, a1=1.0; end;
    mu=sign(lambda)*c*[a1^6;a1^5;a1^4;a1^3;a1^2;a1;1];
    x=x + T^{*} [(-(0.5*rho*Cd*AA)*(uw+rw*x(1))^2-Nw*Fz*mu -
f*m*g*cos(Theta)-m*g*sin(Theta))/(m*rw);(-f w * Fz - bw * x (2) + Fz * rw * mu - 1000 * u (k)) / Iw];if x(1) <0.0, x(1)=0 ; end; We puede tener valores negatives
    if x(2) <0.0, x(2)=0 ; end; Who puede tener valores negatives
    if x(2) >x(1), x(2)=x(1); end;
    if x(1) == 0v(k) = 0:
    else:
       y(k) = (x(1) - x(2)) / x(1);end;
    if y(k) > 1, y(k) = 1; end;
    yi = y(k);end
% GRAFICOS
  t = 1inspace(0,T*N,N);
  figure(1);
  plot(t,y); ylabel('y (lambda)'); grid on;
                         (sgg)^+xlabel('Tiempo
  title ('Control Optimo = Salida')
  figure(2)
  plot(t,u); ylabel('u (voltios)'); grid on;
```

```
xlabel ('Tiempo (seg)')
title ('Control Optimo - Señal de Control')
figure (3);
plot(t, x1, 'b-. ', t, x2, 'r+'); grid on;
legend('Velocidad del vehículo', 'Velocidad de la llanta');<br>xlabel('Tiempo (seg)')
xlabel ('Tiempo
```
#### **Simulación del Sistema de Control Adaptivo**

```
Website that were hillingly see-
  clear all 
  m=l400; rhom=l.202; Cd=0.5; AA=l.95; 
  g=9.81; 
  Theta=0.0; bw=0.0; f=0.01; uw=0.0; 
  f = 0.0;
  Iw=2.65; rw=0.31; Nw=4; Fz=3560.0; 
  CoMuLam=[ -68.593685, 238.215969, -324.819708, 219.283664, 
75.580035, 12.087806, -0.0067704); 
  N=2000:
  T=l/1000; 
  x=[40; 40];for k=l:N 
    x1(k) = x(1);x2 (k) = x (2);
    u(k)=1;U(k) = 1:
    Yo(k)=0.2;
    a1 = (x(1) - x(2)) / x(1);if al>l, al=l.0; end; 
    mu=CoMuLam*[a1^6;a1^5;a1^4;a1^3;a1^2;a1;1];
    x=x + T^{*} [(-(0.5*rhom*Cd*AA)*(uw+rw*x(1))^2-Nw*Fz*mu -
f*m*g*cos(Theta)-m*g*sin(Theta))/(m*rw); 
             (-f w * Fz-bw * x (2) + Fz * rw * mu-1000 * u (k)) / Iw;
    Y(k) = (x(1) - x(2)) / x(1);if Y(k) > 0.2 , break; end;
  end; 
% MATRICES DE ESTADO EN TIEMPO CONTINUO
% X10=40; X20=32 L=0.20 I=2.65
  Ac=[0.28513895596313 -0.36939885566820; 
     -3.75086204087543 4.68857755109429); 
  Bc=[0; -377.35849056604);
  Cc=[0.02 -0.0250];
  Dc = [0];* SHECCEAS CONTROLABILIDAD Y OBSERVABILIDAD
 rAB = rank(ctrb(Ac,Bc)); \hat{x} rAB = 2 => COMPLETAMENTE CONTROLABLE
 rAC = rank(obsv(Ac,Cc)); \frac{1}{3} rAC = \frac{1}{2} => COMPLETAMENTE OBSERVAELE
\% MODELO LINEAL DISCRETO DEL PROCESO DE SEGUNDO ORDEN
```

```
T = 0.001; a periodo de muestreo
  [G, H, C, D] = c2dm (Ac, Bc, Cc, Dc, T, 'zoh');
  [num, den]=ss2tf(G,H,C,D);a1 = den(2); a2 = den(3);
  b1 = num(2); b2 = num(3);
§ Gee, Hee, Cee, Dee: REPRESENTACION CANONICA CONTROLABLE
  a11 = 0; a12 = 1; a21 = -a2; a22 = -a1;
  b11 = b1; b21 = b2 - a1 * b1; c11 = 1; c12 = 0;
  Gcc = [a11 a12; a21 a22]; Hcc = [b11; b21];
  Ccc = [c11 c12]; Dcc = [0];% REPRESENTACION POLINOMIAL
\frac{1}{2} A[z<sup>*</sup> (-1) \frac{1}{2} = 1 + a1*z<sup>o</sup> (-1) + a2*z<sup>o</sup> (-1);
9 税金図74-431 =
                    h1 \cdot 2 = (-1) + b2 \cdot 2^{\wedge} (-1);
\frac{1}{2} \left( \frac{1}{2} \mathbb{I}_{\mathcal{M}} \right) \left( \frac{1}{2} \left( \frac{1}{2} \mathbb{I}_{\mathcal{M}} \right) \right) \left( \frac{1}{2} \mathbb{I}_{\mathcal{M}} \right) \left( \frac{1}{2} \mathbb{I}_{\mathcal{M}} \right) \left( \frac{1}{2} \mathbb{I}_{\mathcal{M}} \right) \left( \frac{1}{2} \mathbb{I}_{\mathcal{M}} \right) \left( \frac{1}{2} \mathbb{I}_{\mathcal{M}} \right) \left( \frac{1}{2} \mathbb{I}_{\mathcal{M}} \right)も 部に下肢 - cell nel lonario: z = 1:
  +25 ℃
  d_+ = d_+ + a_+ (70 = 1b1 + b2) *Uo + Ce
# WANNELONES .NICIA.ES
  Y(k-2) = 0.2; Y(k-1) = 0.2; Y(k) = 0.2; % salida actual
  y(k-2) = 0; y(k-1) = 0;% salida residual
  U(k-2) = 1; U(k-1) = 1; U(k) = 1; \frac{k}{3} se-nal de control actual
  u(k-2) = 1; u(k-1) = 1; <br> & se-nal de control residual
  z=0:
                                % accion integral inicial
\frac{1}{2} X1 = 38.3746; X2 = 30.6845;
                                               % estados actuales
  X1 = x(1); X2 = x(2);§ CONDICIONES INICIALES DE LOS PARAMETROS
  Ce = (1 + a1 + a2)*.2; $Ref; % valor inicial de Ce
  thi = [-a1 - a2 b1 b2 Ce]; * vector inicial de paramet.
  alfa=1000; Pi = alfa*eye(5); % matriz de covarianza inic.
  cmax = 1000; cmin = 20;% umbrales de estimacion
Y PARAMETROS DE OPTIMIZACION
7 Volt 00044199999; No = .000201;
                                                  # para el filtro de Kalman
# Bei wolffilia ga i jar 0 0;0 170 0;0 0 .8); % para ganancia Ka
  Qo = .0000009998; Ro = .000201;% para el filtro de Kalman
  R = 0.00203; Qa = [35 \ 0 \ 0; 0 \ 172 \ 0; 0 \ 0 \ .7]; % para ganancia Ka
2 '***''**' LAZG DEL SISTEMA DE CONTROL ADAPTIVO *\*******
  Mm = 2000;for r = k : Mmif (X1<-0),
         Mm = t;
         break:
      end;
      t = r; $+ 2;
& SE-NAL DE REFERENCIA
  Yo(t)=0.2;% ESTIMACION DE PARAMETROS (METODO MCRM)
  psi = [Y(t-1) Y(t-2) U(t-1) U(t-2) 1]';
  rho = max(1, norm(psi));
  psi = psi/rho;Nn = chol(Pi'); % Nn * Nn = Pi \Rightarrow Nn * Nn' = Pi'S = inv(diaq(Nn*ones(5,1), 0));Ps = S*Pi*S;psins = inv(S) * psin;rt = 1 + psins' * Ps * psins;lamb = 1 - (rt-sqrt(rt^2-4*norm(Ps*sins)^2/trace(Ps)))/2;
```

```
e = Y(t)/rho - thi'*psin;
  j = p\sin s' * Ps * p\sin s + lamb;th = thi + e^*inv(S) * Ps * psins/j;Hns = Ps * psins/j;Ps = (Ps - Hns * psins * Ps) / lamb;tt = abs(max(eig(Ps)) / max(min(eig(Ps)) , 0.00001 );
  if tt \leq \epsilon \epsilon \epsilon \epsilon \epsilonPi = Ps; thi = th;elseif tt \geq cmax,
     Nnew = chol(Ps'); \frac{1}{2} Nnew*Nnew' = Ps'
     Snew = inv (diag (Nnew*ones (5, 1), 0));
     Psnew = Snew*Ps*Snew:
     Pi = Psnew; thi = th;
  end
 TANCE ENRALLINE DE LA ECERCION CANONICA CONTROLABLE
  ael = -th(1); ae2 = -th(2);
  bel = th(3); be2 = th(4); Ce = th(5);
  ae11 = 0; ae12 = 1; ae21 = -ae2; ae22 = -a1;
  GE = [ae11 ae12;ae21 ae22];bel1 = bel; bel1 = be2 - ae2 * be1; HE = [bel1; be21];cell =1; cel2 = 0; CE = [cell cel2]; DE = [0];
% SALIDA RESIDUAL (DESVIACION)
  y(t) = Y(t) - Yo(t)& CALCULO DE LA GANANCIA HO DEL ESTIMADOR DE KALMAN
  Ko = d1qe(GE, HE, CE, Qo, Ro);xmas = xmenos + Ko*(y(t) - CE*xmenos); % observacion
  z = z - CE*xmas;% accion integral
  2 CALCULO DE LA CANANCIA KA DEL CONTROLADOR OPTIMO
   Ga = [GE zeros (2, 1) ; -CE 1];Ha = [HE:0]:
   Ca = [CE 0];Ka = dlqr(Ga, Ha, Qa, R);
# WALWHEO DE LA LEY DE CONTROL RESIDUAL
  u(t) = - Ka*(x \text{mas}; z);% ACTUALIZANDO ESTADOS
  xmenos = GE*xmas + HE*u(t);
& CALCULO DE NO (VALOR D.C. DE U(t))
  AE = 1 + ae1 + ae2; BE = be1 + be2;
  Uin = inv(BE) * (AE * Yo(t) - Ce);
% CALCULO DE LA SE-NAL DE CONTROL U(t)
  U(t) = u(t) + Uni;$ LIMITANDO LASE-NAL U(t) PARA EVITAR SATURACION
  if(U(t) < 0)U(t) = 0;elseif (U(t) > 1)U(t) = 1;end
  if X1 < 2, U(t) = 1; end;
  A MODELO NO LINEAL DE SEGUNDO ORDEN (DISCRETIZCION DIRECTA)
  wlambda=(X1-X2)/X1;
wmu=CoMuLam* [wlambda^6;wlambda^5;wlambda^4;wlambda^3;wlambda^2;wlamb
da;1 :
  x1(t) = X1; x2(t) = X2;
```

```
X1 = X1 + T^*(- (0.5*rhom*Cd*AA)* (uw+rw*X1)^2-Nw*Fz*wmu -f*m*g*cos(Theta)-m*g*sin(Theta))/(m*rw);X2 = X2 + T^*(-fw*Fz-bw*X2+Fz*rw*wmu-1000*U(t))/Iwif X1 < 0.0, X1=0 ; end;
  if X2 < 0.0, X2=0; end;
  if X2 > X1, X2 = X1; end;
  if (X1 \le 0.0), Y(t+1)=0; else, Y(t+1) = (X1-X2)/X1; end;
 Y(t) = Y(t+1);end;
IN Representations Communication of the DEL BUCLE Restrace of the contract of the second
7 中国产品创作
  ejex = linespace(0, Mm*T, Mm);figure(1);
 plot(ejex, Yo(1:Mm), 'b--', ejex, Y(1:Mm), 'k-'); grid
  legend('Referencia','Y');
 xlabel('Tiempo en segundos')
 ylabel('Y')
 figure(2);
 plot(ejex, U(1:Mm)); grid
  xlabel('Tiempo en segundos')
  ylabel('Señal de control U')
  figure(3);
  plot(ejex, x1(1:Mm), 'b-.', ejex, x2(1:Mm), 'r-'); grid
  legend ('Velocidad del vehiculo', 'Velocidad de la llanta');
  xlabel('Tiempo en
                       segundos')
  ylabel('rad/seg')
```
## **BIBLIOGRAFÍA**

- [ 1] IEEE, *Transactions on Control Systems Tehcnology Vol 3. No. 1 Marzo 1995*
- [2] University of Michigan , *Vehicle Control Systems, 1993*
- [3] Rojas Moreno, Arturo Ph.D *Control Avanzado, 2001.*
- [4] Mathworks, Inc *Matlab Reference Guide, Prentice Hall, Englewoods Cliffs New Jersey 1996*
- [5] Ray, Laura R. *Adaptive Filtering for Advanced Vehicle Control, Nov 1995*
- [6] Paul Bernard. *Next-Generation Model-Based Design Tools for Automotive System Design www.matchworks.com, 2001*
- [7] *Tecnologías del automóvil El ABS www.mot01point.com, 2002*
- [8] Chi-Tsong Cheng, *Analog and Digital Control System Design Transfer Function, State-Space and Algebraic Methods 1993*
- [9] Karl J. Aston Bjorn Witlenmark, *Computer-Controlled Systems Theory and Design, Second Edition*
- [10] Kumpati S. Narendra Anuradha M. Annaswany *Stable Adaptive Systems, Prentice Hall, 1989*
- [11] Katsuhiko Ogata, *Discrete-time Control Systems, Prentice Hall, 1987*
- [12] Brian D. O. Anderson Jhon B. More, *Optima! Control Linear Quadratic Methods, Prentice Hall, 1989*